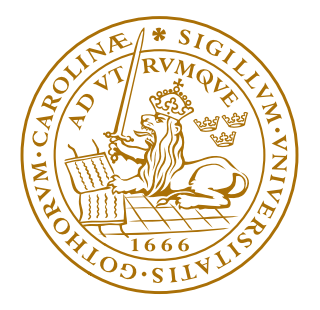

## LUND UNIVERSITY **Faculty of Science**

## Developement and evaluation of methods for comparison of dose distributions in radiotherapy using calculated, synthetic and simulated measured dose distributions.

Jonas Bengtsson Scherman

Master's Thesis Malmö, October 30, 2009

Supervisors: Sven ÅJ Bäck, Assoc.Prof, Fredrik Nordström, M.Sc, Christer Ceberg, Assoc.Prof, Sofie Ceberg, M.Sc

### LUNDS UNIVERSITY  ${\rm ABSTRACT\ OF\ MALMÖ\ UNIVERSITY\ HOSPITAL} {\rm MASTER'S\ THESIS}$  $\rm MALM\ddot{o}$ UNIVERSITY HOSPITAL Faculty of Science Medical Radiation Physics

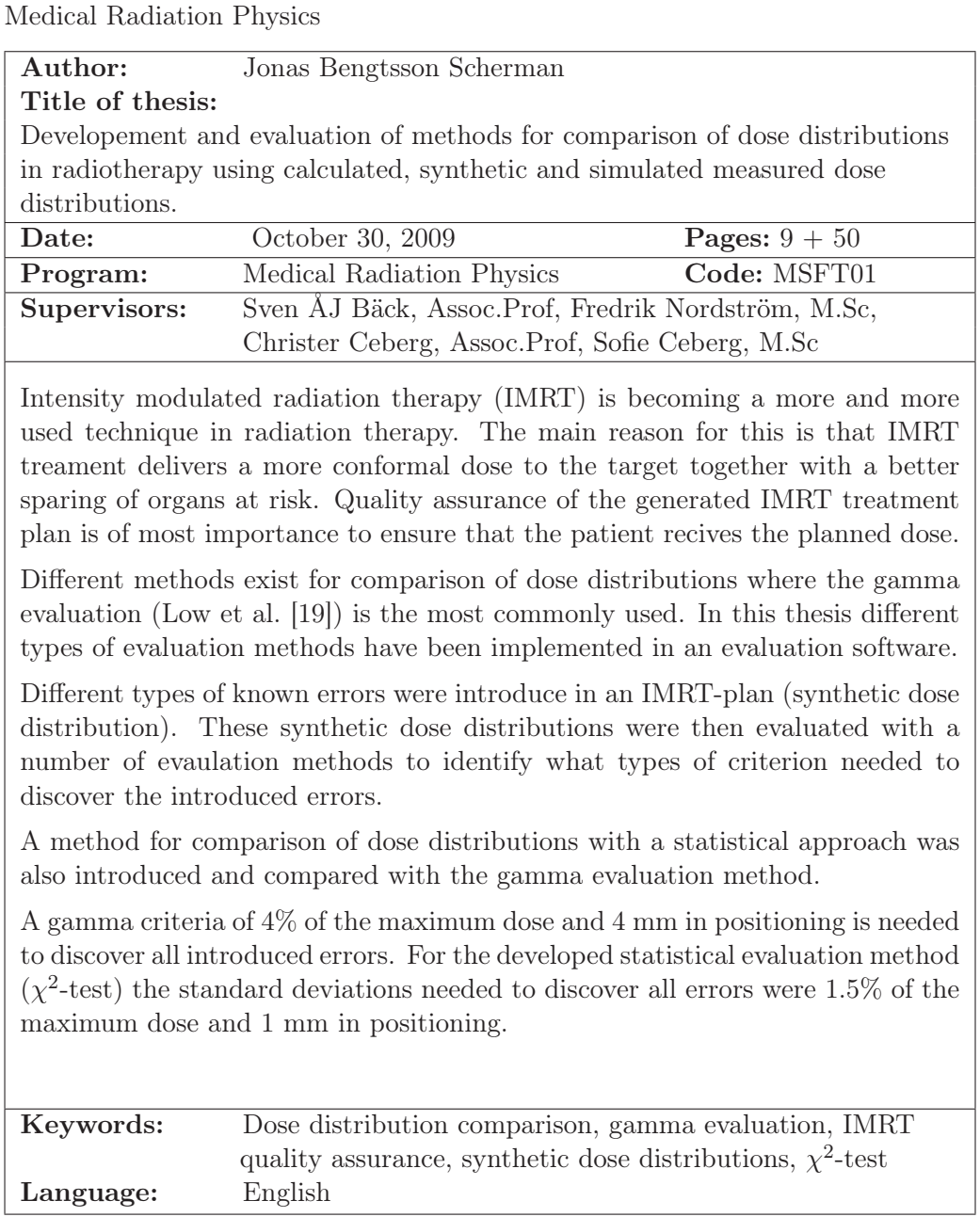

## Acknowledgements

<span id="page-2-0"></span>Special thanks to:

- Sven for being so positive, staying so positive and helping me stay positive.
- Fredrik for helping me with all different problems that arised during the project.
- Crister and his amazing ability to come up with new ideas.
- Sofie for helping me even though she was on maternity leave.
- And of course to everyone at the Department of Medical Radiation Physics, Malmö University Hospital.

Thanks also to [xkcd.com](http://www.xkcd.com) and Stuperspace [\[8\]](#page-44-0) for making me laugh.

Malmö October 30, 2009

Jonas Bengtsson Scherman

# Abbreviations and Acronyms

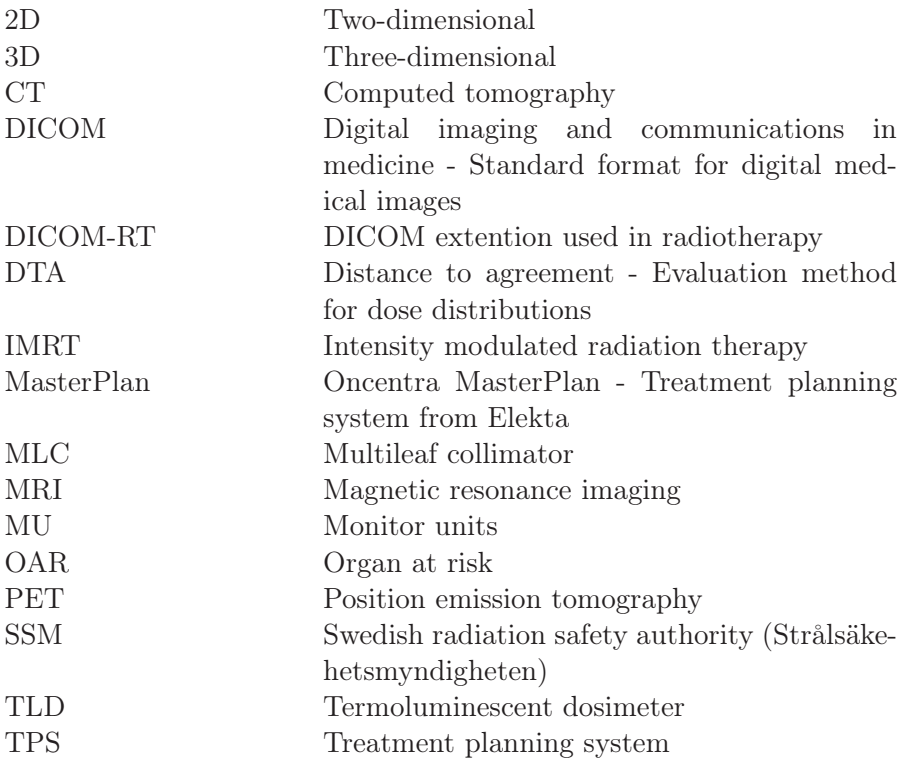

## **Contents**

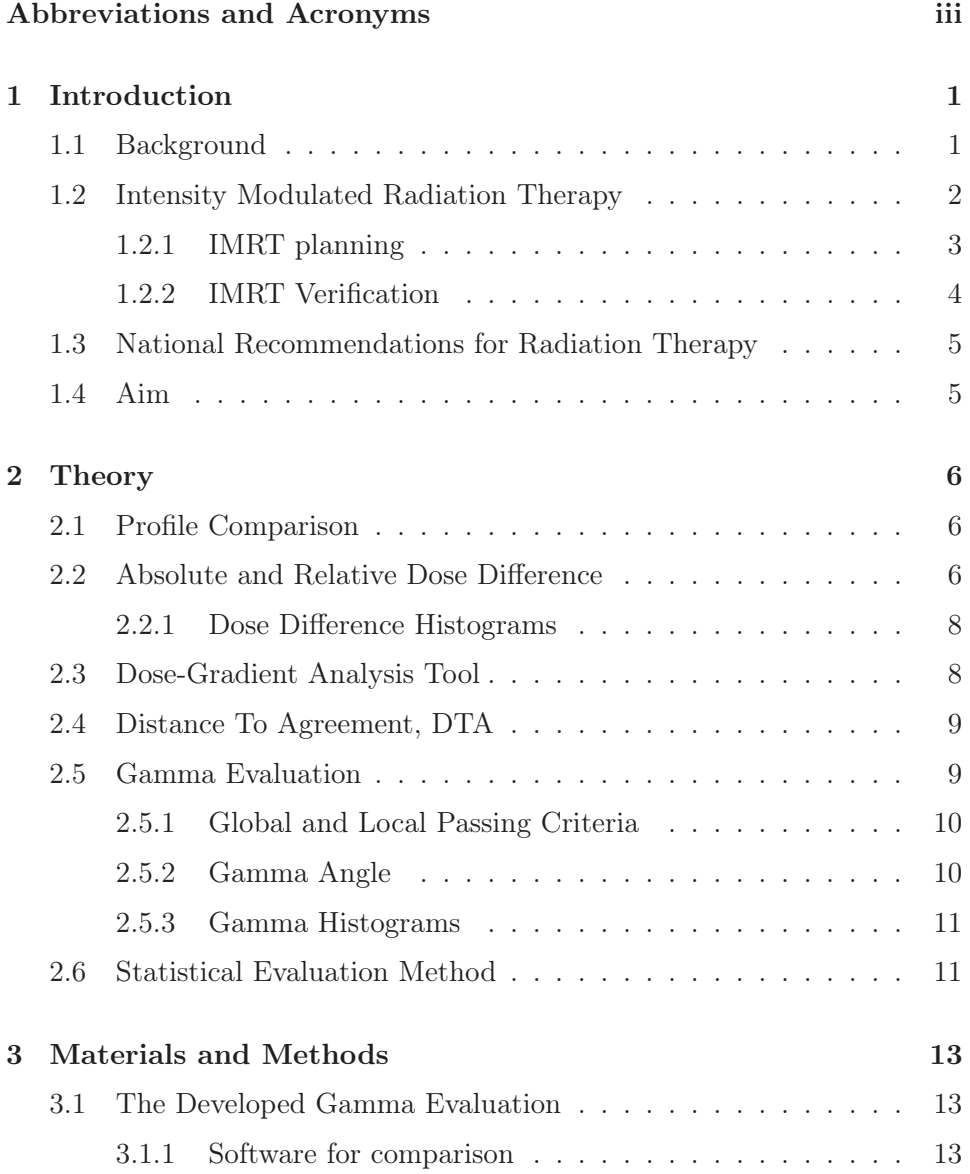

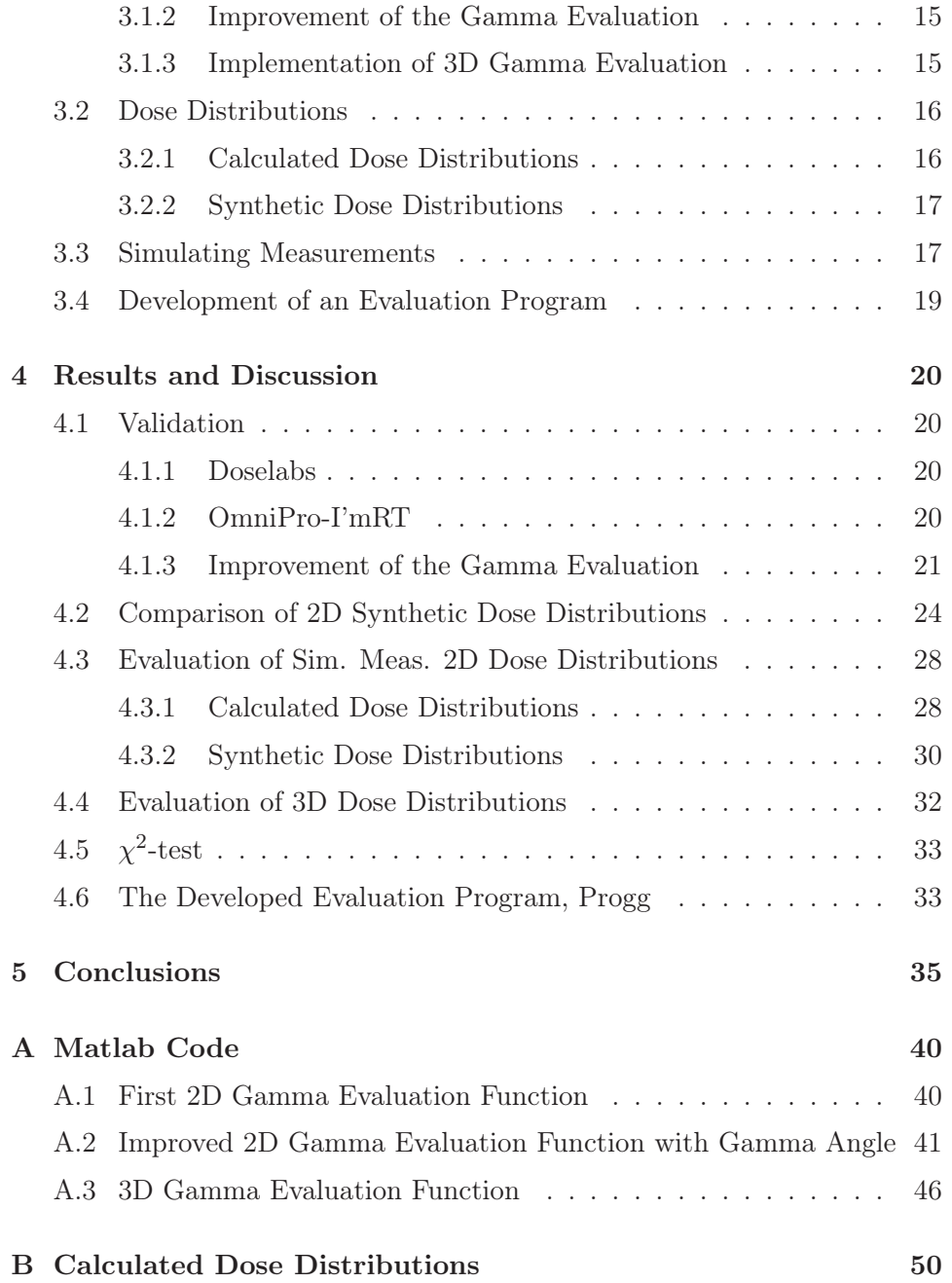

# List of Tables

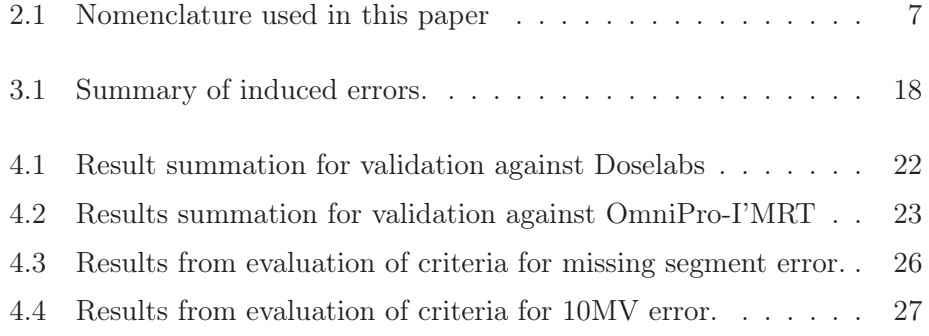

# List of Figures

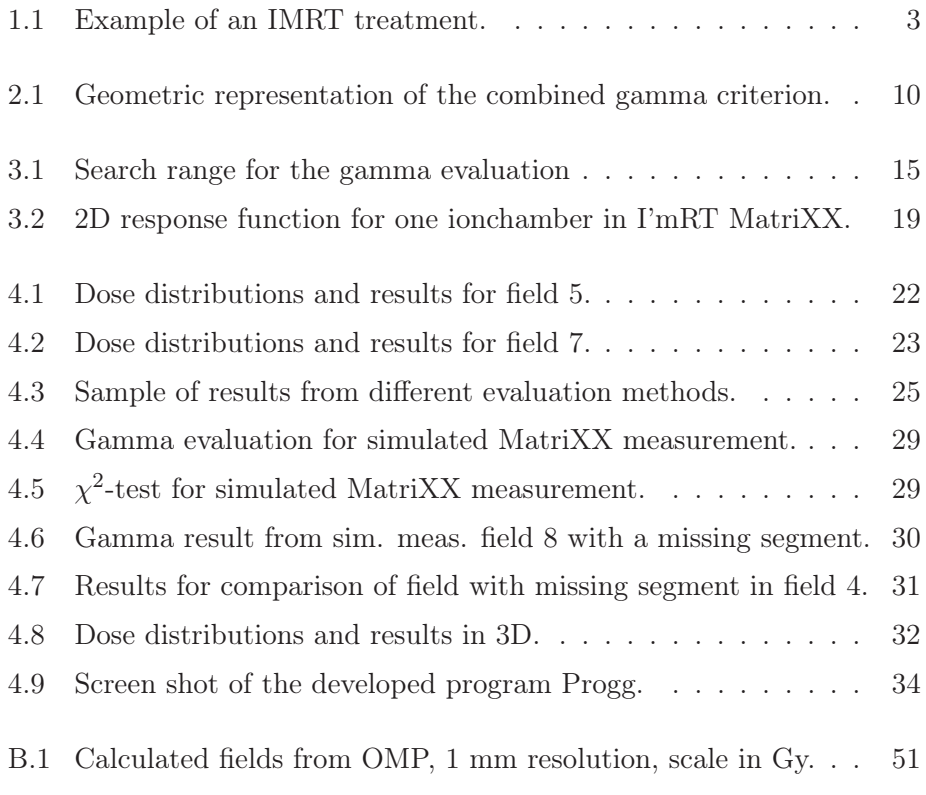

## <span id="page-8-0"></span>Chapter 1

## Introduction

## <span id="page-8-1"></span>1.1 Background

Today cancer is one of the most common diseases and nearly 50 000 new cases of cancer are diagnosed each year in Sweden [\[25\]](#page-46-0). According to the International Commission on Radiological Protection (ICRP) and Surveillance, Epidemiology and End Results (SEER) about 40% of all men and women born today will be diagnosed with cancer at some time during their lifetime [\[6](#page-44-1), [23\]](#page-45-1). In 2004 cancer accounted for around  $13\%$  of all deaths according to the World Health Organisation (WHO) [\[30\]](#page-46-1). New treatment methods for cancer are continuously developed and introduced in the world of medicine.

For many years radiation therapy in Sweden has been an important modality for the treatment of cancer. It is used as a part of a treatment for almost half of all cancer patients [\[24\]](#page-45-2). It can be used as a stand alone treatment or in combination with other treatments e.g hormone-, chemo-, immune therapy and/or surgery. The main purpose of radiation therapy is to accurately deliver an absorbed dose to a specified target (tumor) to either efficiently cure the patient (curative) or to shrink the tumor to relieve the patient from pain (palliative). While doing this one must also minimize the absorbed dose to the normal healthy tissue to avoid unnecessary damage. This means that high requirement on both geometrical and dosimetrical precision are necessary for a successful treatment.

Computed Tomography (CT) is far from the only modality that is used for target delineation. For a more precise delineation of the target and organs at risk (OAR) Magnetic Resonance Imaging (MRI), Positron Emission Tomography (PET) or PET/CT are commonly used [\[28\]](#page-46-2). A more precise delineation result in more correct margins of the named tissue. However this sets a higher requirement on the precision and dosimetry of the radiotherapy modality.

Conventional external radiation therapy is based on the use of uniform or wedged beams, commonly 2-4 beams. A Multi-Leaf Collimator (MLC) is used to shape the beams and before the MLC individually constructed lead blocks were used. The MLC consist of a large number of leaves that can move independently of each other. In 1988 Brahme [\[1\]](#page-44-2) suggested a new technique that later would be called Intensity Modulated Radio Therapy (IMRT). This technique requires the intensity to be varied across each beam that is delivered to the patient. The MLC are used to construct these irregular shaped beams that build up an IMRT treatment [\[20](#page-45-3)]. Different IMRT-techniques are commercially available: step-and-shoot and sliding-window. In step-andshoot the MLC-leaves move to position and then the radiation is turned on. In sliding-window the radiation is on while the MLC-leaves moves. The IMRT technique results in a more conformal therapy than the conventional radiation therapy. As always it is of most importance to ensure that the absorbed dose to the patient is correct [\[13](#page-45-4), [14](#page-45-5)]. Conventionally dosimeters such as ionization chambers, diodes and theromoluminescent dosimeters (TLD) are used for dose verification in one point and diode/ionization chamber arrays or films for dose verification in one plane. In 3D one can use multiple films, several array measurements or gel dosimetry. All fields for an IMRT treatment should be verified before the treatment begins using one of the methods described above. The verification of an IMRT-plan is commonly very time consuming compared to the verification of conventional plans.

### <span id="page-9-0"></span>1.2 Intensity Modulated Radiation Therapy

Example of an IMRT treatment can be seen in Figure [1.1.](#page-10-1) Example of diagnosis where IMRT can be of use is in head and neck cancers and for prostate cancers where one can decrease dose to the partiod gland and rectum respectively and still have a sufficient dose to the PTV. Even an increase of the dose to the PTV may be possible [\[7,](#page-44-3) [20](#page-45-3)].

It is of most importance to assure that the linear accelerator accurately delivers the desired dose because of the high precision needed for IMRT treatment, thus high demands needs to be set on quality assurance (QA) of the linear accelerator. Patient position is also very important based on the precision of the treatment delivery [\[7](#page-44-3)]. For head and neck cancer patients this is achieved by using a head cast that provide excellent fixation and if needed for prostate patients a body frame. In some cases a cone-beam CT, mounted on the gantry of the linear accelerator, may be available which is very useful with 3D imaging for positioning accuracy.

There exists different techniques to deliver the non-uniform beams that creates the IMRT plan. The two most common techniques uses the MLC to modulate the beams and deliver them from five to nine different gantry

<span id="page-10-1"></span>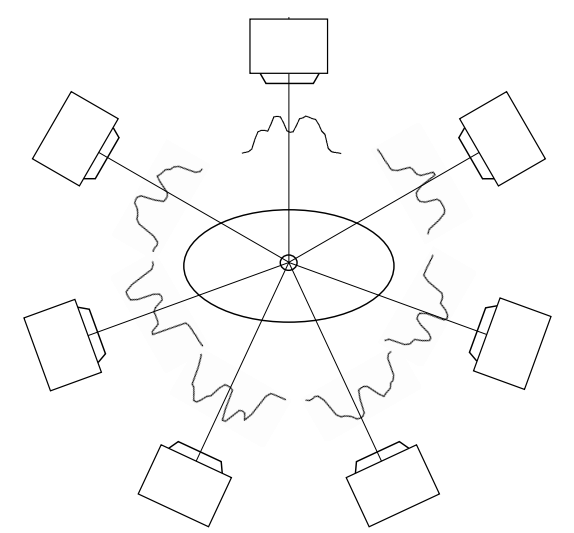

Figure 1.1: Example of an IMRT treatment with seven different gantry angles. Notice the different non-uniform beams.

angles. They are called step-and-shoot and sliding-window and uses different ways to deliver the radiation: segmented and dynamic respectively. A segmented beam consists of small segments, created with the MLC, that together forms the non-uniform beam. The MLC moves to its position for the specific segment and the radiation is turned on. After the set monitor units (MU) have been delivered the radiation is turned off and the MLC-leaves moves to their position for the next segment. When in place the set MU is delivered and so on. The dynamic method is based on MLC movement in a set pattern during continuous radiation [\[31](#page-46-3)].

Recently a new technique has been made commercially available: Intensity Modulated Arc-Therapy (IMAT). The vendors have implemented this in somewhat different ways, but the concept is the same: the radiation is delivered during rotation. For example one vendor has implemented this by delivering radiation in a cone-beam-geometry while both the MLC and gantry angle moves in a set pattern. Another vendor has developed an accelerator similar to a CT but with a linear accelerator instead of an x-ray tube with a binary MLC. Radiation is delivered a fan-beam helical pattern much like a spiral CT-scan. Here the binary MLC is used to create the desired dose distribution [\[31](#page-46-3)].

#### <span id="page-10-0"></span>1.2.1 IMRT planning

Before the IMRT planning can take place one must first delineate structures, target and OAR, specify the number of gantry angles and dose goals for OAR and target dose objectives. These dose objectives are typically: minimum and maximum target dose and maximum dose to a sensitive structure (or OAR) or maximum dose to a sensitive structure volume (or volume of OAR). When this is done the IMRT optimization, or inverse planning as it's commonly called, can begin. The whole beam is divided into individual elements (often called beamlets) that together forms the final beam.

Based on the set dose objectives the beam intensity and profiles are calculated via the TPS's IMRT algorithm. The IMRT algorithm uses an iterative weight adjustment of the dose objectives based on single voxels dose values and their dosimetric objectives. If the voxel does not meet the set dose objective (either too high or too low dose) it gets a penalty score and the larger the score the more that voxel influences the change of the beamlet(s). The different objectives can have different penalties, for example: if the dose is too high in the brain stem the penalty is larger than if the dose is to high in the parotis. The total outcome of this will be that some voxels will try to raise the beamlets weight and some will try to decrease the weight of the beamlet. The final influence on the beamlets will be from a weighted average of all voxels. To change the result of the final plan one has to change the set dose objectives or penalty score [\[7](#page-44-3), [15,](#page-45-6) [20\]](#page-45-3).

#### <span id="page-11-0"></span>1.2.2 IMRT Verification

Guidelines by both the IAEA and the AAPM are available on how to verify IMRT plans [\[7](#page-44-3), [15\]](#page-45-6). Before any IMRT treatment begins a medical physicist should verify the actual dose being delivered to the patient. This is achieved by using a phantom with a calibrated dosimetry system or films. The direct measurements are done for IMRT fields transfered to a CT-study of a geometric phantom (described in section [3.2.1](#page-23-1) on page [16\)](#page-23-1). Today there are many products commercially available for this type of verifications: linear or matrix detector arrays consisting of a large number of either diodes or ionization chambers. One can also use one or multiple radiosensitive films.

It is important to know that this patient specific QA is to check on the dose calculation and delivery system. The patient specific dose accuracy is very much dependent on the accuracy of patient position, internal organ motion and the presence of heterogeneities. To check on the positioning of the patient one uses either 2D beams-eye-view (BEV) images or if available a cone beam CT mounted on the linear accelerator for 3D imaging.

After the measurement is complete different evaluation methods can be used to evaluate the IMRT fields. One has to evaluate both the spatial difference and the dose difference. This can be achieved with different types of evaluation methods where the gamma evaluation is the most accepted. Programs for evaluation are commercially available and are often included with the detector array.

## <span id="page-12-0"></span>1.3 National Recommendations for Radiation Therapy

All use of ionizing radiation in Sweden is controlled by The Swedish Radiation Safety Authority (SSM). Clinical radiation therapy is controlled by two different constitutions from SSM: Regulations on General Obligations in Medical and Dental Practices using Ionizing Radiation, SSM FS 2008:35, and Regulations on Radiation Therapy, SSM FS 2008:33. These regulations state that every treatment plan in radiation therapy has to be individually optimized for the patient and the dose given to the patient has to be controlled the first time and every other time it seems necessary. In practice this is achieved in conventional radiation therapy by measuring entrance dose for the fields. For IMRT these measurements are often not performed because of complicated measurement sites, but is possible in a cavity using for example a number of TLDs inside a tight flexible plastic tube.

### <span id="page-12-1"></span>1.4 Aim

The aim of this study is to develop, implement and evaluate methods for comparison of dose distributions in 2D and 3D. This was done using calculated, synthetic and simulated measured dose distributions in order to explain experimental results in both commercial and software developed in this study.

## <span id="page-13-0"></span>Chapter 2

## Theory

Comparison of dose distributions can be done using a number of different methods and the theories for the most frequently used evaluation methods will be presented. A statistical evaluation method will also be introduced.

Most evaluation methods can be used in either one, two or three spatial dimensions. The focus will be on the gamma evaluation method, mainly because it is the most accepted evaluation method, but other methods will also be discussed. The nomenclature used in this thesis is the one used by Low and Dempsey [\[18](#page-45-7)]. For the ease of the reader the nomenclature is summarized in Table [2.1.](#page-14-0) All equations in Table [2.1](#page-14-0) will be described further in this chapter. Terms for the distributions being compared will be reference, normally the measured distribution and evaluated, normally the calculated distribution.

### <span id="page-13-1"></span>2.1 Profile Comparison

Profiles in the X, Y or diagonal direction of the dose distributions can be plotted against each other and be visually compared. This tool can be used in one to three dimensions, but becomes more bothersome the more dimensions. This is a method that is very useful when evaluating local deviations between distributions found with other comparison methods, but it is very time consuming by itself.

## <span id="page-13-2"></span>2.2 Absolute and Relative Dose Difference

The absolute difference is the most straightforward method and is the absolute value of the difference between the two distributions using pixel by pixel subtraction. Note that the dose differences at high dose gradients are

| Symbol                                                        | Equation                                                                                                    | Description                                     |
|---------------------------------------------------------------|----------------------------------------------------------------------------------------------------|-------------------------------------------------|
| $D_e(\vec{r}_e)$                                              |                                                                                                    | Evaluated dose $D_e$ at                         |
|                                                               |                                                                                                    | position $\vec{r}_e$                            |
| $D_r(\vec{r}_r)$                                              |                                                                                                    | Evaluated dose $D_r$ at                         |
|                                                               |                                                                                                    | position $\vec{r_r}$                            |
| $\Delta D$                                                    |                                                                                                    | Dose difference crite-                          |
|                                                               |                                                                                                    | rion. Can either be                             |
|                                                               |                                                                                                    | local or global. Nor-                           |
|                                                               |                                                                                                    | mally $3\%$ of the max-                         |
|                                                               |                                                                                                    | imum dose                                       |
| $\Delta d$                                                    |                                                                                                    | Distance-to-agreement                           |
|                                                               |                                                                                                    | criterion.<br>(DTA)                             |
|                                                               |                                                                                                    | Normally 3 mm                                   |
|                                                               | $r(\vec{r}_e, \vec{r}_r)$ $r(\vec{r}_e, \vec{r}_r) =  \vec{r}_e - \vec{r}_r $                                  | Spatial distance be-                            |
|                                                               |                                                                                                    | tween evaluated and                             |
|                                                               |                                                                                                    | reference dose points                           |
|                                                               | $\delta(\vec{r}_e, \vec{r}_r) \quad \overline{\delta(\vec{r}_e, \vec{r}_r)} = D_e(\vec{r}_e) - D_r(\vec{r}_r)$ | between<br>Difference                           |
|                                                               |                                                                                                    | evaluated dose $D_e(\vec{r}_e)$                 |
|                                                               |                                                                                                    | at position $\vec{r}_e$ and                     |
|                                                               |                                                                                                    | reference dose $D_r(\vec{r}_r)$                 |
|                                                               |                                                                                                    | at $\vec{r_r}$                                  |
| $\Gamma(\vec{r}_e, \vec{r}_r)$ $\Gamma(\vec{r}_e, \vec{r}_r)$ | $=$                                                                                                    | Generalized $\Gamma$ func-                      |
|                                                               | $\sqrt{\frac{r^2(\vec{r}_e, \vec{r}_r)}{\Delta a^2} + \frac{\delta^2(\vec{r}_e, \vec{r}_r)}{\Delta D^2}}$      | tion, computed for all                          |
|                                                               |                                                                                                    | evaluated positions $\vec{r}_e$                 |
|                                                               |                                                                                                    | and reference positions                         |
|                                                               |                                                                                                    | $\vec{r}_r$                                     |
| $\gamma(\vec{r}_r)$                                           | $\gamma(\vec{r}_r) = \min\{\Gamma(\vec{r}_e, \vec{r}_r)\}\ \forall \{\vec{r}_e\} \gamma$ function, the min-    |                                                 |
|                                                               |                                                                                                    | imum generalized<br>Т<br>function in the set of |
|                                                               |                                                                                                    |                                                 |
|                                                               |                                                                                                    | evaluated points                                |

<span id="page-14-0"></span>Table 2.1: Nomenclature used in this paper, from Low and Dempsey [\[18\]](#page-45-7)

of less importance because they can be induced by a small spatial error in the alignment or by interpolation. There is also the possibility to display the difference for the positive and the negative range (relative dose difference). Here it can be discovered how one distribution differs from another. A dose difference criterion, e.g.  $\Delta D = 3\%$  of the maximum dose can be set and points passing this criterion receive a value lower than one and points not passing the criterion will get a value higher than one.

#### <span id="page-15-0"></span>2.2.1 Dose Difference Histograms

Histograms of the dose difference can be a useful tool, especially in 3D dose distributions. It reveals large differences even though the spatial information is not evaluated. A histogram can also reveal potential skewness of the dose difference.

### <span id="page-15-1"></span>2.3 Dose-Gradient Analysis Tool

The dose-gradient analysis tool was developed to evaluate local dose differences based on the dose gradient at each position in the dose distribution [\[21\]](#page-45-8). Geometric effects such as small spatial misalignments or a finite size of measurement and calculation grid may dominate in other analysis methods and decrease the quality of the evaluation primary in high gradient regions [\[21\]](#page-45-8). These effects can be removed with the dose-gradient analysis tool, resulting in an evaluation that is easier to analyze and more straightforward. The gradient used for this tool is defined as the sum of the squares of all local gradients around each calculated position as defined in equation [2.1.](#page-15-2) For a calculated 2D or 3D dose distribution the dose difference is calculated between each dose position and the nearest neighbors on the calculation grid (four points in 2D and six points in 3D).

<span id="page-15-2"></span>
$$
G_i = \sqrt{\sum_{j=1}^{n} \left(\frac{\Delta d_{ij}}{\Delta x_{ij}}\right)^2},\tag{2.1}
$$

where  $G_i$  is the generalized gradient at position i,  $\Delta d_{ij}$  is the dose difference between position i and each of its nearest neighbors j and  $\Delta x_{ij}$  is the distance between positions  $i$  and each of its nearest neighbors  $j$  used in the calculation. After calculating the generalized gradient map for every measured point i, a distance parameter  $d_{gc}$  is chosen, which is the size of the geometric uncertainty (typically 1 mm). Dose differences caused by a geometric shift of this distance will be removed from the dose difference distribution by the gradient compensation. The gradient compensation is defined as:

$$
DDgc = |DD_i| - G_i \cdot d_{gc},\tag{2.2}
$$

where  $DD_{gc}$  is the gradient compensated dose difference and  $|DD_i|$  is the absolute dose difference at the position  $i$  in each distribution. The dose difference at each position  $i$  is decreased by the product of the generalized gradient and the distance parameter. It is reduced by the difference that could be caused by a geometrical effect with size  $d_{qc}$ .

### <span id="page-16-0"></span>2.4 Distance To Agreement, DTA

The distance-to-agreement (DTA) is the spatial distance between a point in the reference distribution and the closest point in the evaluated distribution with the same dose. The definition of DTA at the position  $\vec{r}_r$  can be seen in equation [2.3.](#page-16-2) A spatial tolerance referred to as a DTA criterion,  $\Delta d$ , must be set, typically 3 or 5 mm. This is the tolerance for misalignment or rotation of the phantom at irradiation or the film while scanning. If the DTA at the comparison position is less than  $\Delta d$  the comparison passes at this point. If the DTA is greater than  $\Delta d$  then the comparison fails. The comparison is done for each pixel [\[9](#page-44-4)].

<span id="page-16-2"></span>
$$
DTA(\vec{r}_r) = min\left\{ |\vec{r}_e - \vec{r}_r| \right\} \forall \left\{ \vec{r}_e \right\} \tag{2.3}
$$

### <span id="page-16-1"></span>2.5 Gamma Evaluation

Depending on the situation dose difference or DTA alone may be insufficient and they are actually complementary to each other. The dose difference gives suitable results in low dose gradient regions but not in high dose gradient regions and the DTA is the opposite. The gamma evaluation method is a combination between the dose difference and the DTA evaluation methods. This evaluation was first introduced by Low et al. [\[19\]](#page-45-0). The gamma evaluation method should not be mistaken for the combined criterion [\[9\]](#page-44-4), which only gives binary results.

The gamma evaluation for a 2D case will be presented and explained but the theory is also applicable in 3D. For a 2D dose distribution the two criteria, dose difference and DTA, incorporates an ellipsoid with the surface representing the acceptance criterion. The equation for the ellipsoid is

<span id="page-16-3"></span>
$$
1 = \sqrt{\frac{r^2(\vec{r}, \vec{r}_r)}{\Delta d^2} + \frac{\delta^2(\vec{r}, \vec{r}_r)}{\Delta D^2}},\tag{2.4}
$$

where  $r(\vec{r}, \vec{r}_r)$  is the spatial distance between the reference position (origin) and any other position and  $\delta(\vec{r}, \vec{r}_r)$  is the dose difference between the reference position and any other position. In Figure [2.1](#page-17-2) the surface of the ellipsoid represents the acceptance criterion. From Equation [2.4](#page-16-3) the right hand side can be used to define the gamma index,

$$
\gamma(\vec{r_r}) = \min\left\{\Gamma(\vec{r_e}, \vec{r_r})\right\} \forall \left\{\vec{r_e}\right\},\tag{2.5}
$$

where

$$
\Gamma(\vec{r}_e, \vec{r}_r) = \sqrt{\frac{r^2(\vec{r}_e, \vec{r}_r)}{\Delta d^2} + \frac{\delta^2(\vec{r}_e, \vec{r}_r)}{\Delta D^2}}.
$$
\n(2.6)

The expression  $r(\vec{r}_e, \vec{r}_r)$  is the spatial distance between the evaluated and the reference positions and  $\delta(\vec{r}_e, \vec{r}_r) = D_e(\vec{r}_e) - D_r(\vec{r}_r)$ , the dose difference between the two positions. The pass-fail criterion in this method will then be

<span id="page-17-3"></span>
$$
\gamma(\vec{r_r}) \leq 1, calculation passes,
$$
\n(2.7)

$$
\gamma(\vec{r}_r) > 1, calculation fails.
$$
\n(2.8)

This gamma calculation is done for each pixel in the reference distribution [\[19\]](#page-45-0). Commonly used passing criteria are  $\Delta D = 3\%$  and  $\Delta d = 3$  mm (3%/3 mm) or  $\Delta D = 5\%$  and  $\Delta d = 5$  mm (5%/5 mm) [\[18](#page-45-7)].

<span id="page-17-2"></span>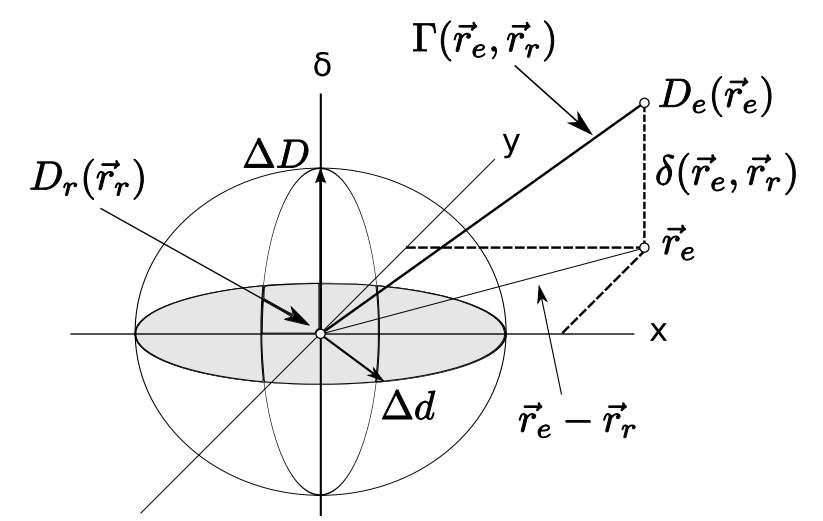

Figure 2.1: Geometric representation of combined gamma criterion for dose difference and DTA for a 2D dose distribution [\[19](#page-45-0)]. The axes x and y represents the spatial plane and the axis  $\delta$  represents the difference in dose between the evaluated and the reference position. Definitions for the symbols can be found in Table [2.1.](#page-14-0)

#### <span id="page-17-0"></span>2.5.1 Global and Local Passing Criteria

Instead of setting a global criteria for the dose difference (e.g. 3% of the maximum dose) one can use a local criteria, 3% of the dose at the reference point. This will result in a harder constraint for the dose difference, especially in parts of the distribution where the doses are close to zero.

#### <span id="page-17-1"></span>2.5.2 Gamma Angle

The gamma angle is the angle between the dose difference axis  $(\delta)$  and the vector stretching from  $D(\vec{r}_r)$  to  $D(\vec{r}_e)$ , see Figure [2.1.](#page-17-2) The gamma angle was first presented by Stock et al. [\[27](#page-46-4)]. It indicates which parameter influences on the gamma value the most, the dose difference or the DTA. Absolute

values of the dose difference and distance difference are used to calculate the gamma angle, resulting in the angle always being between 0 and  $\pi/2$ . If the gamma angle is between  $\pi/4$  and  $\pi/2$  the gamma index is dominated by the DTA criteria and vice versa.

#### <span id="page-18-0"></span>2.5.3 Gamma Histograms

The gamma histogram was first introduced by Spezi and Lewis [\[26\]](#page-46-5) and is essentially the same as a dose difference histogram but a histogram over the gamma values. This can be a useful tool when evaluating plans in 3D, because the only useful way to visually view the 3D gamma picture is in 2D slices. Gamma histograms (GH) are presented either as a frequency gamma histograms (fGH) or cumulative gamma histograms (cGH). Gamma histograms can also be presented over a specified volume (in 3D), e.g. OAR or target or e.g. over the 90% dose region.

## <span id="page-18-1"></span>2.6 Statistical Evaluation Method

A statistical evaluation method ( $\chi^2$ -test) has been developed in this study. It evaluates the dose distributions in both the spatial and dose domain but it is viewed from a statistical point of view, unlike the gamma evaluation methods mathematical approach.

One assumes that the positioning of a detector is normally distributed and the spatial directions are independent of each other. The detected dose is also considered to be normally distributed and independent from the positioning of the detector. The standard deviation in positioning can be estimated with a good approximation and the standard deviation in dose can be determined by a repeated number of measurements by using the formula for estimating standard deviation from a sample [\[22](#page-45-9)]:

$$
\sigma = \sqrt{\frac{\sum_{i=1}^{n} (x_i - \overline{x})^2}{n-1}},\tag{2.9}
$$

where  $\bar{x}$  is the mean value of the detected dose and  $x_i$  is the detected dose for each measurement.

The value calculated for each position in the TPS is considered to be the mean value in dose. If one measures the dose at this position the result should be found in the normal distribution around the mean dose. For the positioning the same assumption is made. The positioning of the device is considered normally distributed and the dose indicated by the dose distribution from the TPS should be detect with a 99% probability within three standard deviations in positioning. With this in mind all of the variables

(one for each direction and one for dose) will be combined into one  $\chi^2$ -test statistics according to ([\[22](#page-45-9)]):

<span id="page-19-0"></span>
$$
\chi_k^2 = \sum_{i=1}^k \left( \frac{O_i - E_i}{\sigma_i} \right)^2,\tag{2.10}
$$

where  $O_i$  is either the observed distance or dose for a specific position and  $E_i$  is the expected dose or distance for the same position. This is done for each reference position and the comparison positions are all the positions in the evaluated distribution within three standard deviations. This results in a  $\chi^2$ -distribution where the p-value for  $\chi^2_k$  can be obtained from a  $\chi^2$ -table using  $k$  degrees of freedom. If the resulting p-value is lower than a set pvalue the result is that this position deviates with at least this set statistical significance level (e.g. 95% if a p-value of 0.05 is used). For a 2D dose distribution comparison (three degrees of freedom) the formula in Equation [2.10](#page-19-0) will be:

$$
\chi_3^2 = \left(\frac{O_{dose} - E_{dose}}{\sigma_{dose}}\right)^2 + \left(\frac{O_{pos_x} - E_{pos_x}}{\sigma_{pos_x}}\right)^2 + \left(\frac{O_{pos_y} - E_{pos_y}}{\sigma_{pos_y}}\right)^2. \tag{2.11}
$$

In this thesis an evaluation of the  $\chi^2$ -test method was performed to evaluate what standard deviations are needed to give the introduced errors in the synthetic dose distributions (see section [3.2.2](#page-24-0) on page [17\)](#page-24-0) a p-value lower than 5%, which is regarded as statistically significant.

## <span id="page-20-0"></span>Chapter 3

## Materials and Methods

### <span id="page-20-1"></span>3.1 The Developed Gamma Evaluation

Implementation of the gamma evaluation was performed in the MATLAB R software environment (The MathWorks Inc.) based on the theory by Low et al, see section [2.5](#page-16-1) on page [9.](#page-16-1) See Appendix [A.1](#page-47-1) for details (Matlab code).

#### <span id="page-20-2"></span>3.1.1 Software for comparison

The developed gamma evaluation was compared with other softwares gamma evaluation methods to ensure accuracy of the developed gamma evaluation method.

Software useful in radiation therapy research are available for free online: CERR [\[2\]](#page-44-5), Doselabs [\[5](#page-44-6)]. A commercial product was also used, the OmniPro-I'mRT [\[12\]](#page-45-10), normally used together with the I'mRT MatriXX phantom (IBA Dosimetry). All of the named software has implemented methods for gamma evaluation. Comparison between the resulting gamma matrices was done with the relative difference method. Nine IMRT fields were used for validation. Calculated dose distributions were used as reference distributions. For evaluated distributions the same dose distributions were used but bilinearly interpolated down to a 32x32 matrix and then bilinearly interpolated back to the reference size of 300x300 matrix (1 mm resolution) to introduce errors. Both the reference and evaluated dose distributions were normalized to a maximum value of one respectively, for a relative comparison. Criteria was the same in all gamma evaluation methods and set to  $\Delta D = 3\%$  and  $\Delta d = 3$  mm  $(3\%/3$  mm).

#### 3.1.1.1 CERR

CERR stands for Computational Environment for Radiotherapy Research and is written in the Matlab language. It can be used to import and display treatment plans from a wide variety of commercial or academic treatment planning systems and may only be used for non-commercial and non-clinical use. CERR itself is a very useful tool in radiation therapy research with its wide variety of possibilities. With the CERR software a 2D gamma evaluation is available implemented as a .dll MEX-file  $(C/C++$  or Fortran source code). This does not only make the source code unavailable but also because it has been compiled on a 32-bit Windows Operating System (OS) it cannot be used on a 64-bit OS or a non-Windows OS. However the gamma evaluation is relatively quick, depending on the processor speed the time varies between 2 to 5 seconds (using the function: meshgamma2d(slice1,slice2,dosecriterion,DTA)) for a 300x300 pixel distribution. Another problem with the meshgamma2d in CERR is that the largest value in the gamma matrix is never larger than the value 1. Essentially this means that all calculation positions passes all the time, see Eq. [2.7.](#page-17-3) These problems lead to the dismissing of the CERR gamma evaluation for validation.

#### 3.1.1.2 Doselab

Doselab is an open source software for quantitative comparison of dose distributions written in the Matlab language. Doselab's gamma evaluation is available from the Doselab-package as a Matlab m-file and can be used as a standalone Matlab function. Irrelevant values in these gamma results exists along the edges and the reason for this is that the method does not calculate the gamma value along the edges. This area is seven pixels from the edges and can be explained as a frame around the gamma result with values of zero. A solution to this problem is to make sure that the IMRT field is inside the frame.

#### 3.1.1.3 OmniPro-I'mRT

OmniPro-I'mRT is the software used clinically for validation of IMRT-fields, together with the I'mRT MatriXX, at the Department of Medical Radiation Physics, Malmö University Hospital. Many different comparison methods are available and the gamma evaluation was used in this study. While using the software a maximum value of two in the gamma evaluation was noted. Results from the OmniPro-I'mRT gamma evaluation was exported as inverted 16-bit TIFF-images, imported into Matlab and rescaled to a maximum value of two for the validation. The rescaling was done because the TIFF-images uses all 16-bits to define the values (the maximum gamma value will receive the value 40 000 when exported as a 16-bit TIFF-image).

#### <span id="page-22-0"></span>3.1.2 Improvement of the Gamma Evaluation

The in-house-developed gamma evaluation was improved with a defined search range that was noted in the open source software Doselab's. The gamma angle [\[27\]](#page-46-4) was also implemented. See Appendix [A.2](#page-48-0) for details (Matlab code). The main difference from the first gamma evaluation is the speed. Instead of searching all the pixels in the evaluated distribution for each reference pixel the new code only searches in a defined search range surrounding the reference pixel (see Figure [3.1\)](#page-22-2). Search range in the gamma evaluation method is set to three times the DTA-criterion as recommended by Wendling et al. [\[29\]](#page-46-6). Additionally a border around the input matrices is added with the width of the search range so that the gamma evaluation was done for all positions. A lower limit was also implemented so the improved gamma evaluation skipped points with a value lower than a set lower limit.

<span id="page-22-2"></span>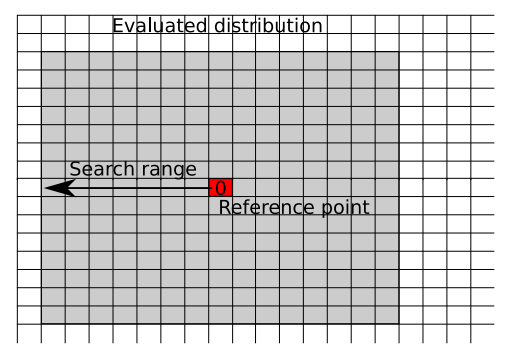

Figure 3.1: Search range for the gamma evaluation. The red indicates the reference point and the gray area the search range in the evaluated dose distribution.

#### <span id="page-22-1"></span>3.1.3 Implementation of 3D Gamma Evaluation

The code for the improved gamma 2D evaluation was extended to search in three dimensions. See Appendix [A.3](#page-53-0) for details (Matlab code). When going from two to three dimensions one increases the number of comparison points, even when using a limited search range, resulting in a very large number of comparison points. For example if one uses a search range of 20x20 pixel the total number of comparison points for each reference point in 2D will be approximately  $20^2 = 400$ . In 3D the number of points will be  $20^3 = 8000$ (using two dose distributions with 1 mm resolution). For 2D evaluation this number is acceptable but when evaluating 3D dose distribution the gamma calculation can take up to a few hours.

A number of articles have been presented on ways of decreasing the time for 3D evaluation [\[3,](#page-44-7) [9,](#page-44-4) [16,](#page-45-11) [17](#page-45-12), [27,](#page-46-4) [29](#page-46-6)] both for the gamma evaluation and new developed comparison methods. However it is beyond the scope of this thesis to implement any of these methods and a 3D evaluation based on theory by Low et al. [\[19\]](#page-45-0) have been implemented. The 3D gamma evaluation uses a relatively small search area (9x9x9 pixels for a  $\Delta d = 3$ mm) to decrease the evaluation time, but it can easily be changed if needed.

### <span id="page-23-0"></span>3.2 Dose Distributions

A dose distribution can be either calculated, synthetic or measured. They can be calculated using a treatment planning system (TPS) or Monte-Carlo (MC). Measurements can be done in many different ways. For the main part of this thesis synthetic dose distributions were used, see section [3.2.2.](#page-24-0) In step-and-shoot and sliding window-IMRT the TPS creates dose distributions from a preset number of different angles, five to nine, which results in a more conformal radiation therapy not achievable with conventional radiation therapy.

#### <span id="page-23-1"></span>3.2.1 Calculated Dose Distributions

The distributions were first optimized using an IMRT module in the TPS on a CT scan of the patient. After the optimization the IMRT fields were transferred, one by one, to a homogeneous reference phantom using a SSD of 95 cm. The reference phantom was created in the TPS with a size of  $40x40x11$  cm<sup>3</sup> and with a density of one. For each of the field the TPS calculated a 300x300x23 pixel 3D dose distribution with 1 mm resolution in a plane through the isocenter and 5 mm resolution in the field axis. At 5 cm depth and perpendicular to the field axis the dose distributions were extracted, resulting in a 300x300 pixel 2D calculated dose distribution with 1 mm resolution at a plane through the isocenter. Distributions were calculated with the pencil beam algorithm in MasterPlan without inhomogeneity correction. The dose distributions calculated with MasterPlan and used as a 2D reference are presented in Appendix [B.](#page-57-0)

A calculated 3D dose distribution on the CT scan of the patient was also used with the 3D gamma evaluation. The distributions were calculated with 3 mm resolution in the x and y direction and with a 5 mm resolution in the z direction. The pencil beam algorithm was used with inhomogeneity correction in MasterPlan. In 3D the dose distributions were interpolated down to 1 mm resolution in all directions before evaluation.

#### <span id="page-24-0"></span>3.2.2 Synthetic Dose Distributions

A synthetic dose distribution is essentially the same as a calculated dose distribution but known errors or modifications has been introduced before (in the DICOM-RT plan) or after the dose calculation (in the dose distribution). This was done by either importing the DICOM-RT-file in MATLAB  $\circledR$  (The Mathworks Inc) or converting the file to an xml-file, introducing modification in the plan and then converting the IMRT-plan back to a DICOM-RT file. The free software DCMTK [\[4\]](#page-44-8) was used to convert the DICOM-RT file to xml and back. A summary of the errors introduced can be seen in Table [3.1.](#page-25-0) The types of errors introduced were:

- Change of energy (From 6 MV to 10 and 18 MV)
- One stuck MLC-leaf
- Slight change of one MLC-leaf position
- Removed segments

In some cases noise was added to the calculated distributions (multiplicative noise with a standard deviation of the set criteria for the gamma evaluation and two times the set standard deviation in dose for the  $\chi^2$ -test). Simulated measurements and bicubic interpolation (when needed) was done to evaluate if one could still locate the introduced errors.

To evaluate the error in 3D one field with an introduced error was transfered back to the 3D data of the patient according to the original IMRT treatment plan to replace the original field. This was only done for the smallest error introduced: one missing segment with 3 MU. This resulted in two plans with only one difference being one missing segment. Before the evaluation an interpolation (bicubic) up to 1 mm resolution in all directions of the 3D dose distributions was done.

### <span id="page-24-1"></span>3.3 Simulating Measurements

A measured dose distribution is a distribution measured in 2D or 3D for example with a diode- or ion chamber array, EPID, radiographic film or gel. When measuring with a 2D array (either diode or ion chamber) or a film one will receive a 2D slice of the 3D distribution.

One can simulate single points detection by extracting single pixels from the calculated or synthetic dose distribution. This way it is possible to evaluate if the introduced errors are detectable with for example a diode detector array with a specific spatial separation specified by the user (assuming perfect dose detection and dose delivery).

<span id="page-25-0"></span>

| 18 MV<br><b>10 MV</b><br>leaf<br>of one MLC<br>$\mathbf{N}\mathbf{o}$<br>segment<br>$\mathbf 1$<br>X<br>X<br>MLC 22 stuck<br>Seg. $3$<br>at $-200$ mm<br>6 MU<br>X<br>X<br>MLC 22 stuck<br>$\overline{2}$<br>Seg. $5$<br>6 MU<br>at $-200$ mm<br>X<br>X<br>3<br>MLC 22 stuck<br>Seg. $7$<br>7 MU<br>at $-200$ mm<br>X<br>X<br>$\rm MLC$ 22 stuck<br>MLC 62,<br>Seg. $12$<br>$\overline{4}$<br>$seg\ 6, (15 MU)$<br>$3 \mathrm{MU}$<br>at $-200$ mm<br>moved 1.7 cm<br>X<br>$\overline{5}$<br>X<br>Seg. $9$<br>15 MU<br>X<br>X<br>6<br>Seg. $3$<br>4 MU<br>X<br>X<br>7<br>Seg. $6$<br>$5\ \mathrm{MU}$<br>X<br>X<br>8<br>Seg. $3$<br>10 MU<br>X<br>X<br>9<br>Seg. $5$ | Field | Energy | Energy | <b>Stuck MLC</b> | Slight move | Removed |
|----------------------------------------------------------------------------------------------------|-------|--------|--------|------------------|-------------|---------|
|                                                                                                    |       |        |        |                  |             |         |
|                                                                                                    |       |        |        |                  |             |         |
|                                                                                                    |       |        |        |                  |             |         |
|                                                                                                    |       |        |        |                  |             |         |
|                                                                                                    |       |        |        |                  |             |         |
|                                                                                                    |       |        |        |                  |             |         |
|                                                                                                    |       |        |        |                  |             |         |
|                                                                                                    |       |        |        |                  |             |         |
|                                                                                                    |       |        |        |                  |             |         |
|                                                                                                    |       |        |        |                  |             |         |
|                                                                                                    |       |        |        |                  |             |         |
|                                                                                                    |       |        |        |                  |             |         |
|                                                                                                    |       |        |        |                  |             |         |
|                                                                                                    |       |        |        |                  |             |         |
|                                                                                                    |       |        |        |                  |             |         |
|                                                                                                    |       |        |        |                  |             |         |
|                                                                                                    |       |        |        |                  |             |         |
|                                                                                                    |       |        |        |                  |             |         |
|                                                                                                    |       |        |        |                  |             |         |
|                                                                                                    |       |        |        |                  |             | $3$ MU  |

Table 3.1: Summary of induced errors.

<span id="page-25-1"></span>When using a detector array with ionization chambers the detector has a finite size ( $\alpha = 4$  mm [\[11\]](#page-44-9)). Here the dose distributions can be convolved with the spatial response function of a single ionization chamber to account for the finite size of the ion chambers. Single pixels with distance equal to the distance between the center of the ionization chambers can be extracted. In this case the specifications for the I'mRT MatriXX [\[11\]](#page-44-9) (7.62 mm between the center of the 1020 ionization chambers, which are equally spaced on an area of  $24.4x24.4 \text{ cm}^2$  and result in a  $32x32$  detector array) were used because this detector array is the one used for verification of IMRT plans in the department of radiotherapy at Malmö University Hospital. The spatial response function was taken from Herzen et al. [\[10\]](#page-44-10) who measured it in 1D. The 1D data was converted to a 2D rotation symmetric spatial response function, see Figure [3.2,](#page-26-1) with the assumption that the response of the chambers can be regarded as isotropic. The spatial response function taken from Herzen et al. [\[10](#page-44-10)] resulting in a total summation of the spatial response function was equal to one.

A measurement of any dose distribution could be simulated by convolving it

with the spatial response function. The improved gamma evaluation method was used to detect the errors introduced in the simulated measured synthetic dose distributions. Only the pixels representing the detectors in the detector array are true positions and thus the gamma evaluation will be done for each of these pixels.

<span id="page-26-1"></span>The spatial response function of one ionization chamber can also be used to remove the gradient errors that arise from the spatial spread of the ionization chamber. When evaluating a measurement performed with the I'mRT MatriXX one can reduce the influence of the spatial spread of the detector by convolving the calculated dose distribution with the spatial response function of the detector.

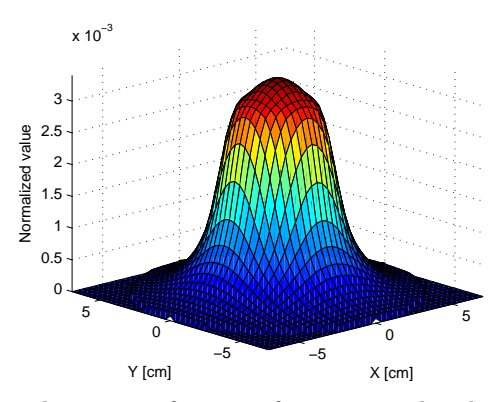

Figure 3.2: 2D spatial response function for one ion chamber in I'mRT MatriXX. The response function is normalized so that the summation of all values are equal to one.

### <span id="page-26-0"></span>3.4 Development of an Evaluation Program

A graphical interface is preferred when evaluating dose distributions with different methods. A program including all the evaluation methods named above together with the possibility to translate and interpolate the dose distributions is of great value to ease the process of evaluation. During this thesis an evaluation program (Progg) was developed in the MATLAB R software environment (The MathWorks Inc.). MATLAB® has many tools for manipulating and performing calculations on large matrices. MATLAB R also has a powerful graphical user interface (GUI) development tool called GUIDE, which speeds up the development of the user interface window. All functions and the GUI for Progg were written in MATLAB<sub>(R)</sub> version 7.6.0, and tested in versions 7.4.0, 7.6.0 and 7.8.0.

## <span id="page-27-0"></span>Chapter 4

## Results and Discussion

## <span id="page-27-1"></span>4.1 Validation

The results from validation of the in-house-developed (this study) gamma evaluation with other methods are presented. Dose distributions (reference and evaluated) and results for relative difference between the different gamma evaluations for two of the nine IMRT fields (fields 5 and 7) are presented visually (Figure [4.1](#page-29-1) and [4.2\)](#page-30-1), and a summation is presented for each validation (Table [4.1](#page-29-0) and [4.2\)](#page-30-0). In this case the reference distribution is the calculated dose distribution and the evaluated dose distribution is the same dose distribution but it has been interpolated down to a 32x32 matrix and then interpolated back to the original size of 300x300 as described in section [3.1.1.](#page-20-2) These results validates the correctness of the in-house-developed gamma evaluation.

### <span id="page-27-2"></span>4.1.1 Doselabs

There was good agreement between the in-house-developed gamma evaluation and Doselab's gamma evaluation (Table [4.1\)](#page-29-0). The reason that the maximum values are not zero is that Doselabs has a defined search range of seven pixels and there is a pixel that gives a lower gamma value outside this search range with the in-house-developed gamma evaluation method. This can be avoided by increasing the search range.

### <span id="page-27-3"></span>4.1.2 OmniPro-I'mRT

The comparison with OmniPro-I'mRT also gave mean values and standard deviations close to zero (Table [4.2\)](#page-30-0). Differences between the OmniPro-I'mRT's and the in-house-developed gamma evaluation methods are very small (Figure [4.1d](#page-29-2) and [4.2d\)](#page-30-2), note the diffrent scales. The difference in values also arise because of the rescaling of imported gamma images (the exported images had 40 000 possible values). It was noticed that the maximum gamma value allowed by OmniPro-I'mRT was two. The reason for this is not clear from the vendor's documentation.

#### <span id="page-28-0"></span>4.1.3 Improvement of the Gamma Evaluation

The gamma evaluation (this study) was further improved in speed by using a defined search range. The improvement in speed for a 300x300 pixel distribution comparison was from about 500 seconds to 2 seconds on an Intel® Core<sup>TM</sup>2 Duo Mobile Processor T7300 using  $\Delta D = 3\%$  and  $\Delta d = 3$  mm. The time for evaluation increased with increased  $\Delta d$  because of the greater size of the search range.

The validation was performed before the completion of the improved gamma evaluation method. No difference was noted between the two methods for any tested dose distribution thus validating the new improved gamma evaluation method.

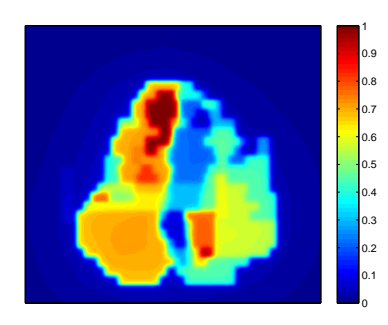

<span id="page-29-1"></span>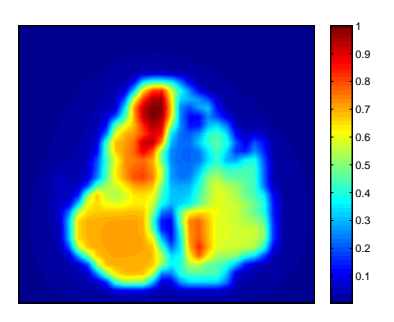

(a) Reference, rescaled to a maximum of 1. (b) Evaluated, rescaled to a maximum of 1.

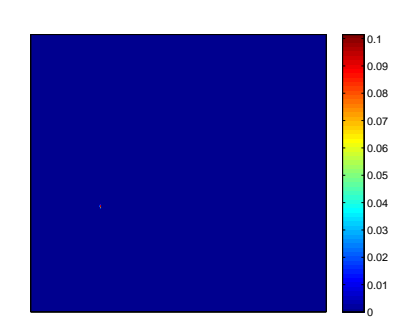

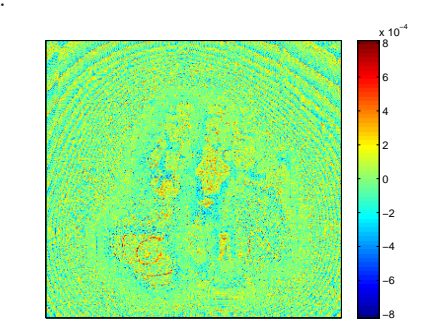

(c) Relative difference between the developed and Doselab's gamma evaluation

<span id="page-29-2"></span>(d) Relative difference between the developed and OmniPro-I'mRT's gamma evaluation

Figure 4.1: Dose distributions and results for field 5.

<span id="page-29-0"></span>Table 4.1: Results summation for validation against Doselabs after using relative difference.

| Field No       | Mean   | Max    | Min    | Stdev  |
|----------------|--------|--------|--------|--------|
| 1              | 0.0000 | 0.2075 | 0.0000 | 0.0009 |
| $\overline{2}$ | 0.0000 | 0.0314 | 0.0000 | 0.0001 |
| 3              | 0.0001 | 0.5395 | 0.0000 | 0.0065 |
| 4              | 0.0000 | 0.0000 | 0.0000 | 0.0000 |
| 5              | 0.0000 | 0.1015 | 0.0000 | 0.0005 |
| 6              | 0.0012 | 0.5065 | 0.0000 | 0.0155 |
| 7              | 0.0000 | 0.0645 | 0.0000 | 0.0003 |
| 8              | 0.0000 | 0.0000 | 0.0000 | 0.0000 |
| 9              | 0.0000 | 0.0253 | 0.0000 | 0.0001 |
|                |        |        |        |        |

<span id="page-30-1"></span>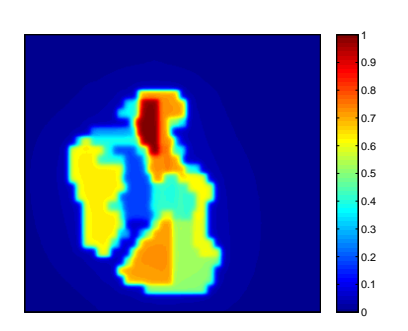

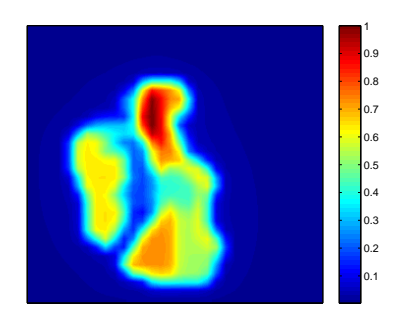

(a) Reference, rescaled to a maximum of 1.

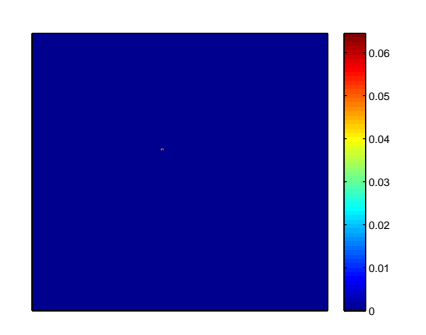

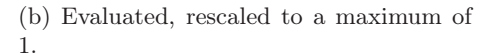

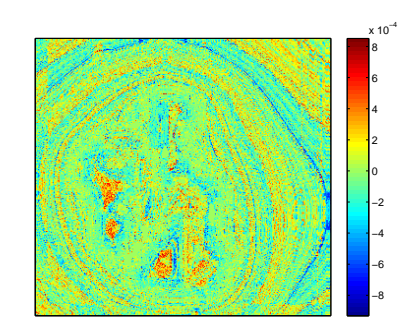

(c) Relative difference between the developed and Doselab's gamma evaluation

<span id="page-30-2"></span>(d) Relative difference between the developed and OmniPro-I'mRT's gamma evaluation

Figure 4.2: Dose distributions and results for field 7.

<span id="page-30-0"></span>Table 4.2: Results summation for validation against OmniPro-I'MRT after using relative difference.

| Field No       | Mean   | Max    | Min       | Stdev  |
|----------------|--------|--------|-----------|--------|
| 1              | 0.0000 | 0.0010 | $-0.0010$ | 0.0002 |
| $\overline{2}$ | 0.0000 | 0.0006 | $-0.0007$ | 0.0001 |
| 3              | 0.0000 | 0.0007 | $-0.0006$ | 0.0002 |
| 4              | 0.0000 | 0.0006 | $-0.0007$ | 0.0001 |
| 5              | 0.0000 | 0.0008 | $-0.0008$ | 0.0002 |
| 6              | 0.0000 | 0.0007 | $-0.0008$ | 0.0001 |
| 7              | 0.0000 | 0.0009 | $-0.0009$ | 0.0002 |
| 8              | 0.0000 | 0.0009 | $-0.0009$ | 0.0002 |
| 9              | 0.0000 | 0.0009 | $-0.0010$ | 0.0002 |

### <span id="page-31-0"></span>4.2 Comparison of 2D Synthetic Dose Distributions

Comparison between the calculated and synthetic dose distribution represents the ideal case where 1 mm resolution is possible and no interpolation errors or limitations of detectability exists. This is not the case when using a 2D detector array, as will be demonstrated.

All introduced errors were visible with all evaluation methods when the calculated dose distributions were compared to the synthetic dose distributions. However depending on the criteria some errors were too small to e.g. give a failed gamma value. The usefulness of these results demonstrates how the error would be presented in the ideal case and which criterion is needed to detect a specific error. Some evaluation methods were shown to be more sensitive than others. In Figure [4.3](#page-32-0) samples of results from the various evaluation methods are presented with different criteria. Introduced errors with large differences, faulty energy (18MV) and a stuck MLC-leaf, were detected with all methods. Very loose criteria  $(5\%/5 \text{ mm})$  for both the gamma evaluation method and high standard deviations in dose and positioning (3%/3 mm) for the  $\chi^2$ -test could be set and still resulting in a gamma value over one or  $p < 0.05$ , respectively. The field with a slight change in one MLC-leaf position was also easily detected because of the large amount of monitor units (MU) in this segment (15 MU).

The gradient-analysis tool (Figure [4.3d\)](#page-32-1) was found to be less useful when comparing calculated dose distributions with synthetic dose distributions because there are no errors introduced by the gradients and rather the gradient-analysis tool introduces unnecessary information. Also when comparing fields with different energies it can give a devious result.

For the in-house-developed gamma evaluation, the criteria needed to give all the introduced errors a gamma value larger than one was  $4\%/4$  mm. With  $5\%/5$  mm criteria one of the removed segments were noticed but still resulting in a gamma value lower than one (Table [4.3\)](#page-33-0). A few of the 10 MV fields also passed for all points with these criteria (Table [4.4\)](#page-34-0). The 18 MV fields failed in almost all points even with 5%/5 mm criteria. The fields with stuck MLC were also easily detected with 5%/5 mm gamma criteria.

With the  $\chi^2$ -test standard deviations were varied to find out which standard deviations needed to detect all errors ( $p < 0.05$ , Table [4.3](#page-33-0) and [4.4\)](#page-34-0). This was only done for the 10 MV fields and the fields with removed segments. The large errors, faulty energy (18MV) and a stuck MLC-leaf, where easily detected with generous standard deviations  $(3\%/3 \text{ mm})$ . The missing field (Figure [4.3e\)](#page-32-2) was detected but not below a p-value of 0.05 because the standard deviations was set too high.

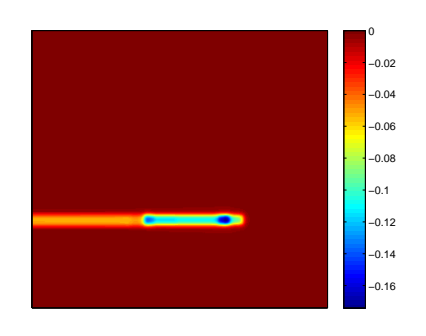

<span id="page-32-0"></span>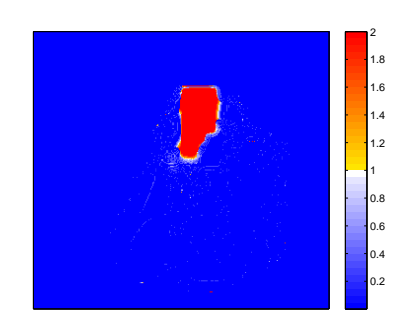

(a) Relative dose difference of stuck MLC (b) DTA evaluation of missing segment (7 in Field 3. Scale is in Gy.

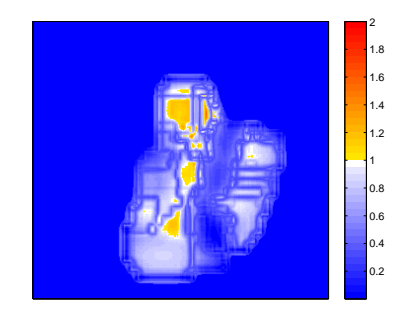

of 69 MU) in Field 2. Points over one fail the criterion,  $\Delta d = 3$  mm.

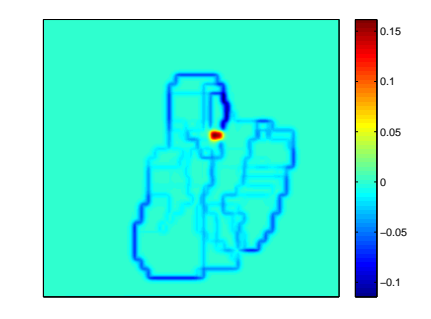

<span id="page-32-2"></span>ergy (10 MV) in Field 4. Criteria 3%/3 mm. dose difference for Field 4 with moved MLC-

(c) Gamma evaluation result of changed en-(d) Gradient-analysis tool with absolute leaf,  $d_{gc} = 1$ mm. Scale is in Gy.

<span id="page-32-1"></span>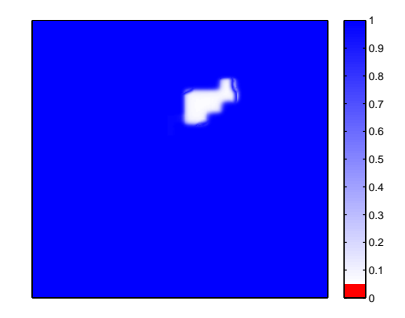

(e) Results from the  $\chi^2$ -test (P-value map) of Field 6 with missing segment (4 of 100 MU). Standard deviations: 3 mm in positioning and 3% of the maximum dose. The error is detected but the p-value is greater than 0.05.

Figure 4.3: Sample of results from different evaluation methods used for different introduced errors. Calculated dose distributions were used as reference and synthetic dose distributions were evaluated.

<span id="page-33-0"></span> $\chi^2$ -test for fields with missing segments. "Yes" indicates that the outcome has pixels above one (gamma) or below 0.05 ( $\chi^2$ -test) and "No" indicates the opposite. See Table [3.1](#page-25-1) for information about each field.

| information about each field. |                  |                  |                  |                  |                  |                | indicates that the outcome has pixels above one (gamma) or below 0.05 ( $\chi^2$ -test) and "No" indicates the opposite. See Table 3.1 for |                                       |
|-------------------------------|------------------|------------------|------------------|------------------|------------------|----------------|----------------------------------------------------------------------------------------------------|---------------------------------------|
| Method                        | Gamma            | Gamma            | Gamma            | $\chi^2$ -test   | $\chi^2$ -test   | $\chi^2$ -test | $\chi^2$ -test                                                                                                    | Dose Difference                       |
| Criteria                      | $5\%/5\text{mm}$ | $4\%/4\text{mm}$ | $3\%/3\text{mm}$ | $3\%/3\text{mm}$ | $2\%/2\text{mm}$ | $2\%/1$ mm     | $1.5\%/1mm$                                                                                                    |                                       |
| Error                         | Rem. Seg.        | Rem. Seg.        | Rem. Seg.        | Rem. Seg.        | Rem. Seg.        | Rem. Seg.      | Rem. Seg.                                                                                                    | Rem. Seg.                             |
| Outcome                       | $\gamma > 1$     | $\gamma > 1$     | $\gamma > 1$     | $\rm p < 0.05$   | $\rm p < 0.05$   | $\rm p < 0.05$ | p < 0.05                                                                                                    | Mean dose diff $/$<br>Max dose $[Gy]$ |
| Field                         |                  |                  |                  |                  |                  |                |                                                                                                    |                                       |
| 1                             | Yes              | Yes              | Yes              | Yes              | Yes              | Yes            | Yes                                                                                                    | 0.050                                 |
| $\overline{2}$                | Yes              | Yes              | Yes              | Yes              | Yes              | Yes            | Yes                                                                                                    | 0.050                                 |
| 3                             | Yes              | Yes              | Yes              | Yes              | Yes              | Yes            | Yes                                                                                                    | 0.062                                 |
| $\overline{4}$                | No               | Yes              | Yes              | No               | No               | N <sub>o</sub> | Yes                                                                                                    | 0.026                                 |
| $\overline{5}$                | Yes              | Yes              | Yes              | Yes              | Yes              | Yes            | Yes                                                                                                    | 0.13<br>0.44                          |
| $6\,$                         | Yes              | Yes              | Yes              | No               | Yes              | Yes            | Yes                                                                                                    | 0.033                                 |
| $\overline{7}$                | Yes              | Yes              | Yes              | Yes              | Yes              | Yes            | Yes                                                                                                    | 0.040                                 |
| 8                             | Yes              | Yes              | Yes              | Yes              | Yes              | Yes            | Yes                                                                                                    | 0.080                                 |
| 9                             | Yes              | Yes              | Yes              | N <sub>o</sub>   | Yes              | Yes            | Yes                                                                                                    | 0.022                                 |

<span id="page-34-0"></span>Table 4.4: Results from evaluation of criteria for the gamma evaluation method and the  $\chi^2$ -test for fields with 10 MV. "Yes" indicates that the outcome has pixels above one (gamma) or below 0.05 ( $\chi^2$ -test) and "No" changed from <sup>6</sup> MV to <sup>10</sup> MV.

| Method         | Gamma            | Gamma        | Gamma            | $\chi^2$ -test   | $\chi^2$ -test    | $\chi^2$ -test | Dose Difference    |
|----------------|------------------|--------------|------------------|------------------|-------------------|----------------|--------------------|
| Criteria       | $5\%/5\text{mm}$ | $4\%/4mm$    | $3\%/3\text{mm}$ | $3\%/3$ mm       | $2\%/2mm$         | $2\%/1$ mm     |                    |
| Error          | $10~\mathrm{MV}$ | 10 MV        | $10~\mathrm{MV}$ | $10~\mathrm{MV}$ | $10\ \mathrm{MV}$ | 10 MV          | $10~\mathrm{MV}$   |
| Outcome        | $\gamma > 1$     | $\gamma > 1$ | $\gamma > 1$     | p < 0.05         | p < 0.05          | p < 0.05       | Max difference $/$ |
|                |                  |              |                  |                  |                   |                | Max dose $[Gy]$    |
| Field          |                  |              |                  |                  |                   |                |                    |
|                | Yes              | Yes          | Yes              | N <sub>o</sub>   | Yes               | Yes            | 0.033 / 0.47       |
| $\overline{2}$ | Yes              | Yes          | Yes              | $\rm No$         | Yes               | Yes            | 0.018 / 0.28       |
| 3              | Yes              | Yes          | Yes              | N <sub>o</sub>   | Yes               | Yes            | 0.021<br>/ 0.35    |
| 4              | N <sub>o</sub>   | Yes          | Yes              | $\rm No$         | Yes               | Yes            | 0.55<br>0.034      |
| 5              | Yes              | Yes          | Yes              | N <sub>o</sub>   | Yes               | Yes            | 0.031<br>0.44      |
| 6              | Yes              | Yes          | Yes              | $\rm No$         | Yes               | Yes            | 0.46<br>0.026      |
|                | Yes              | Yes          | Yes              | $\rm No$         | Yes               | Yes            | 0.031<br>0.44      |
| 8              | Yes              | Yes          | Yes              | $\rm No$         | Yes               | Yes            | 0.027<br>0.38      |
| 9              | Yes              | Yes          | Yes              | No               | Yes               | Yes            | $/$ 0.35<br>0.022  |

## <span id="page-35-0"></span>4.3 Evaluation of Simulated Measured 2D Dose Distributions

The simulated measurements was performed on calculated and synthetic 2D dose distributions. If nothing else is mentioned all simulated measurements have been performed using convolution data from the I'mRT MatriXX (see section [3.3](#page-24-1) on page [17](#page-24-1) for information on simulated measurements). For evaluation, most attention will be directed towards the gamma evaluation method and the  $\chi^2$ -test.

### <span id="page-35-1"></span>4.3.1 Calculated Dose Distributions

The simulated measurements were produced from on the calculated dose distributions, i.e. the dose distributions with no errors. The resulting simulated measured dose distributions will then contain deviations caused by the spatial spread of the ionization chambers. During the evaluation process the simulated measured dose distributions were used as reference distributions and the calculated dose distributions were used as evaluated distributions.

The results for the gamma evaluation are shown in Figure [4.4](#page-36-0) and results for  $\chi^2$ -test are shown in Figure [4.5.](#page-36-1) These results reveal how evaluation of simulated measurements of calculated dose distributions would look like without any errors introduced. The two methods indicate similar differences. It also reveals that the finite size of the ionization chambers will result in some deviations as one single point of the calculated distribution cannot be detected (a detected dose from an ionization chamber ( $\alpha = 4mm$ ) is compared with a 1 mm<sup>2</sup> pixel in the calculated dose distribution).

<span id="page-36-0"></span>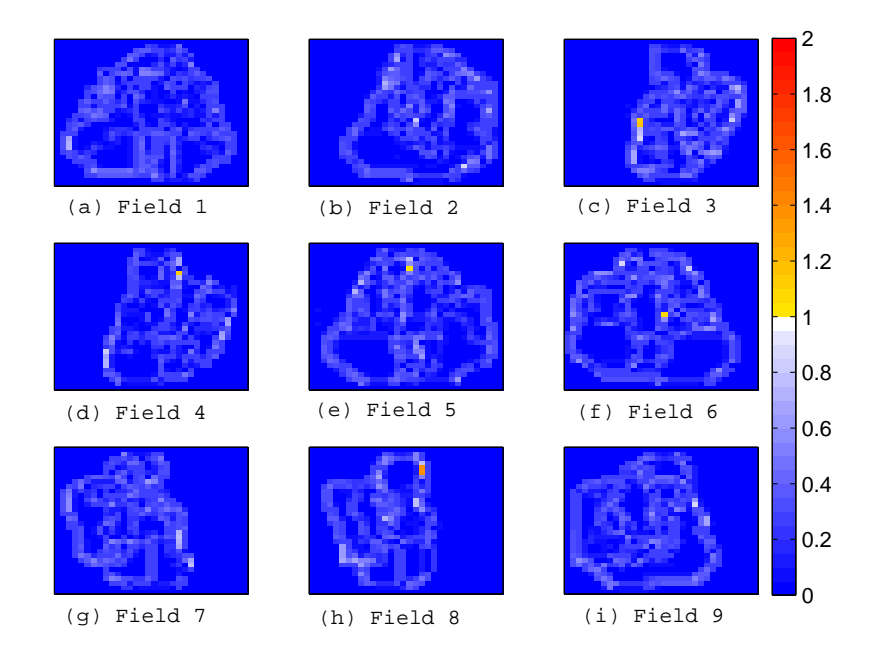

<span id="page-36-1"></span>Figure 4.4: Gamma evaluation for simulated MatriXX measurement of calculated dose distributions with criteria  $\Delta D = 4\%$  of the maximum dose and  $\Delta d = 4$  mm.

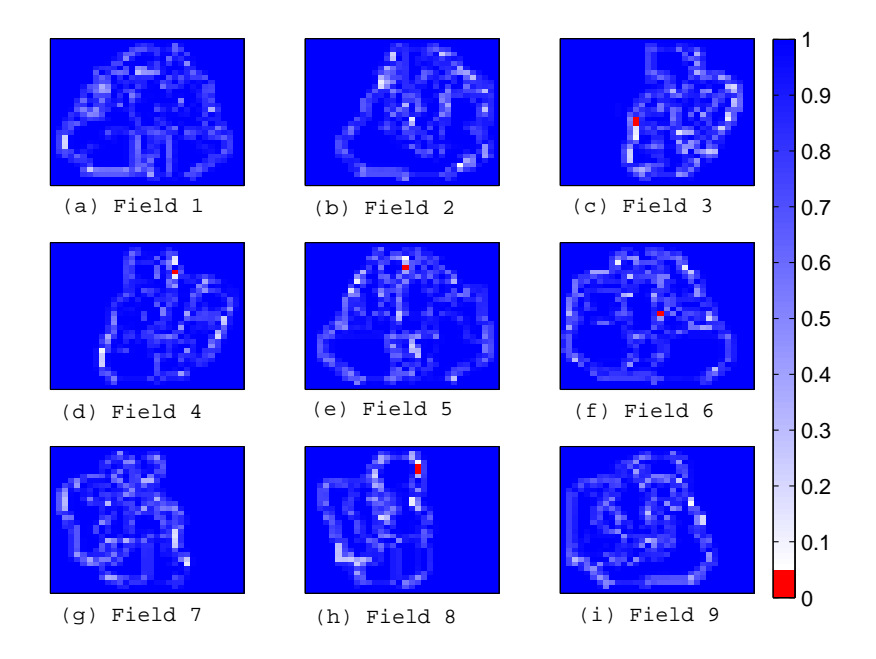

Figure 4.5: P-value map from the  $\chi^2$ -test for simulated MatriXX measurement of calculated dose distributions with set standard deviations: in position 1 mm and in dose 1.5% of the maximum dose.

#### <span id="page-37-0"></span>4.3.2 Synthetic Dose Distributions

From the results of the simulated measurements of the synthetic dose distributions we can deduce that the limited spatial resolution in the measurement will result in problems when trying to detect errors that are geometrically limited (Figure [4.6a\)](#page-37-2). The results can be misinterpreted as a gradient error and not as a missing segment. If the calculated dose distribution is convolved with the spatial response function of one ionization chamber and followed by the evaluation, the error becomes more evident (Figure [4.6b\)](#page-37-3).

The smallest error introduced, a removed segment of 3 MU from a field with 143 MU, was detected with the criteria 4%/4 mm in the gamma evaluation and with 1 mm positioning and 1.5% of maximum dose standard deviations (Figure [4.7\)](#page-38-0). The simulated measurements did not change the outcome of results regarding pass or fail criteria for the two evaluation methods, i.e. the results in Table [4.3](#page-33-0) and [4.4](#page-34-0) are valid also for simulated measured synthetic dose distributions.

<span id="page-37-2"></span><span id="page-37-1"></span>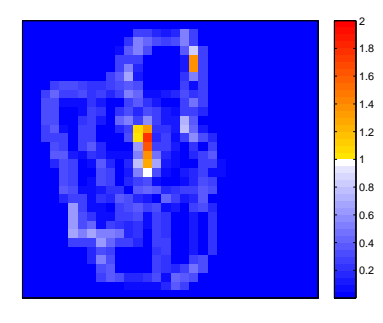

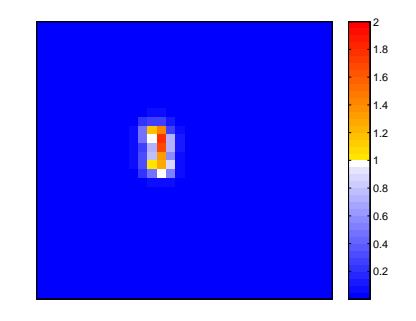

(a) Gamma result when no convolution of the evaluated distribution has been done.

<span id="page-37-3"></span>(b) Gamma result when convolution of the evaluated distribution has been done.

Figure 4.6: Gamma result from simulated measurements for field 8 with a missing segment. The missing segment was very small (6 cm<sup>2</sup> ) and the error can be misinterpreted as a gradient error. Criteria: 4%/4 mm.

<span id="page-38-0"></span>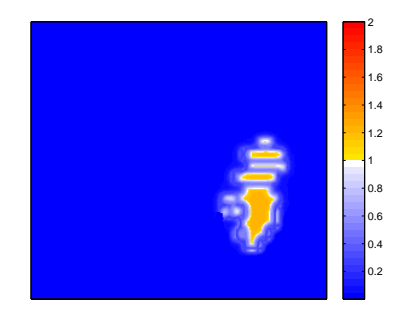

(a) Gamma result for comparison with the synthetic dose distribution.

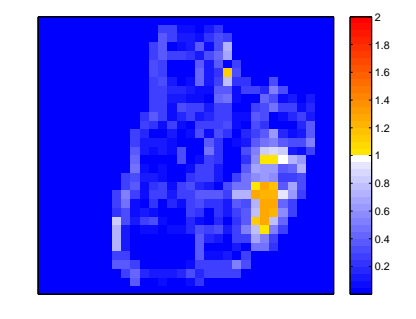

(b) Gamma result for simulated measurement of the synthetic dose distribution.

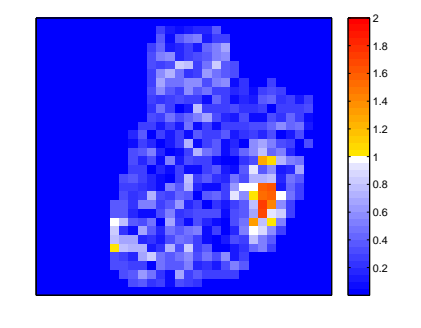

(c) Gamma result for simulated measurement of the synthetic dose distribution with added multiplicative random noise with standard deviation 4%.

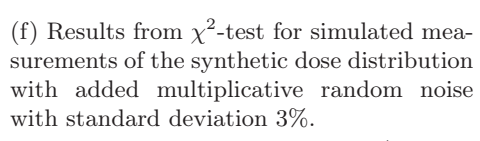

0 0.1 0.2 0.3 0.4 0.5 0.6 0.7 0.8 0.9 1

Figure 4.7: Results for comparison of field with missing segment in field 4 (gamma map and p-value map). The segment that was removed had 3 MU of 143 total MU. The gamma criteria was  $4\%/4$  mm and standard deviations for the  $\chi^2$ -test was set to 1 mm in positioning and 1.5% of the maximum dose.

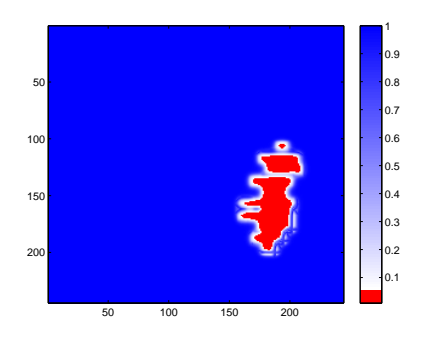

(d) Results from  $\chi^2$ -test for comparison with the synthetic dose distribution.

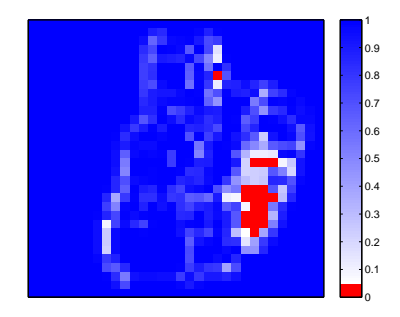

(e) Results from  $\chi^2$ -test for simulated measurement of the synthetic dose distribution.

### <span id="page-39-0"></span>4.4 Evaluation of 3D Dose Distributions

The results from the 3D gamma evaluation of the 3D calculated dose distribution and the 3D synthetic dose distribution with one error (Figure [4.8a](#page-39-2) and Figure [4.8b](#page-39-3) respectively) indicate that this error would not be detected using the set criteria  $\left(\frac{3\%}{3}\right)$  mm, Figure [4.8d\)](#page-39-4). The reason for this is that the segment contributes with such a small dose, maximum contribution of about 1.3 Gy out of the total prescribed dose of 70 Gy (Figure [4.8a\)](#page-39-2). The total time for the 3D evaluations was approximately two seconds for the 3D dose difference and approximately two minutes for the 3D gamma evaluation. The fastest way to compare synthetic dose distributions was using the relative dose difference, which could be used since no spatial misalignment between the distributions existed.

<span id="page-39-2"></span><span id="page-39-1"></span>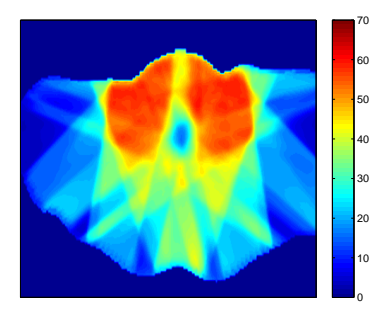

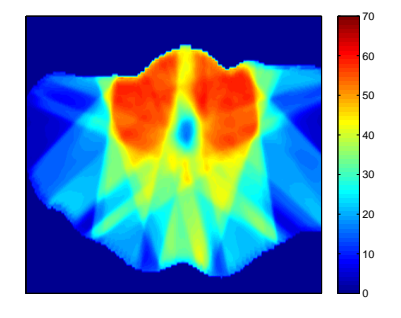

(a) A 2D slice from the 3D calculated dose distribution with no error. Scale is in Gy.

<span id="page-39-3"></span>(b) A 2D slice from the 3D synthetic dose distribution with a removed segment. Scale is in Gy.

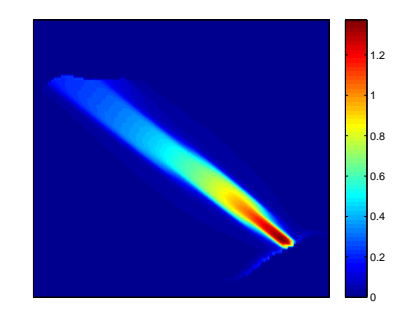

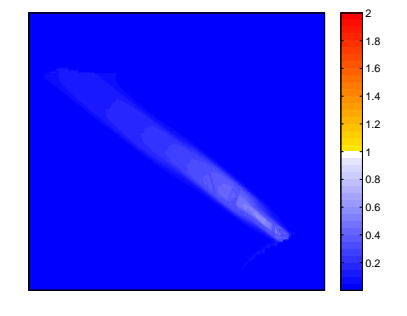

(c) A 2D slice of the 3D relative dose differ-(d) A 2D slice of the 3D gamma evaluation ence evaluation between the two dose distributions. Scale is in Gy and is positive  $3\%/3$  mm. because the evaluated dose distribution is missing this absorbed dose.

<span id="page-39-4"></span>between the two dose distributions, criteria

Figure 4.8: Input dose distributions (a and b) and results (c and d) from the 3D evaluation. A slice of the dose distributions and the same slice is shown for the results.

## <span id="page-40-0"></span>4.5  $\chi^2$ -test

The  $\chi^2$ -test was shown to be useful as a new method for comparison of dose distributions. Most of the introduced errors were detected with a standard deviation of 2% of the maximum dose and 2 mm in positioning. However the result from evaluation of the smallest error (3 of 143 MU) indicates that standard deviations needed to detect the errors are relatively tight (see Table [4.3](#page-33-0) and [4.4\)](#page-34-0). If this is the standard deviations needed for the  $\chi^2$ -test then it might not be applicable for some clinical cases.

The  $\chi^2$ -test has the possibility to include additional uncertainties, for example linear accelerator output uncertainty or the uncertainty regarding lightand radiation field positioning.

In principle, the  $\chi^2$ -test requires that dose and position can be considered independent. These two variables might be correlated for an individual field, but in general it is not possible to predict the correlation. For example, consider measuring a large number of different IMRT fields and setting up the detector array for each new field. From this one can assume that the correlation between positioning and measured dose is negligible because the expected dose in each position will vary from field to field.

## <span id="page-40-1"></span>4.6 The Developed Evaluation Program, Progg

Progg was developed in the MATLAB R software environment (The Math-Works Inc.). The program can handle both 2D and 3D dose distributions. Possible input distributions are: calculated, synthetic (DICOM) and measured (MatriXX measured) dose distributions. The program can simulate measurements with MatriXX chamber array (IBA Dosimetry). The program can translate the distributions in the X and Y direction, interpolate them and add noise if wanted. Evaluation methods that have been implemented are the gamma evaluation (2D and 3D), gamma angle (2D), dose difference (2D and 3D), DTA (2D),  $\chi^2$ -test (2D) and the gradient analysis tool (2D and 3D). It is possible to view histograms of the results. Progg also comes with the possibility to save and load evaluation data. A screen shot of the program can be seen in Figure [4.9.](#page-41-0)

<span id="page-41-0"></span>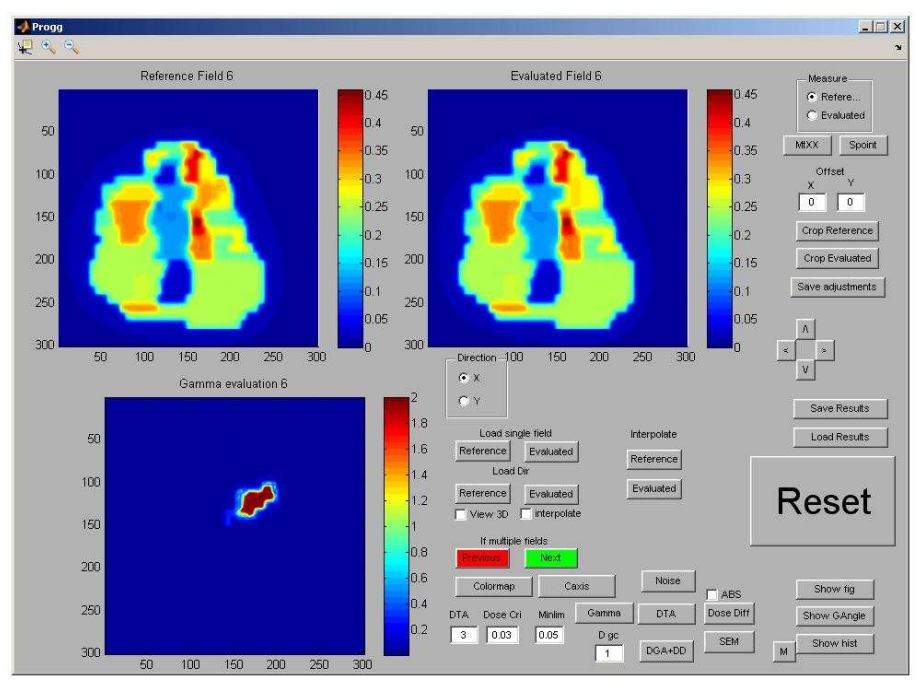

Figure 4.9: Screen shot of the developed program Progg.

## <span id="page-42-0"></span>Chapter 5

## **Conclusions**

In this thesis different types of evaluation methods have been implemented in an evaluation software. Implementation of the gamma evaluation method has been done in both 2D and 3D according to theory. A method for comparison of dose distributions with a statistical approach was also introduced and compared with the gamma evaluation method.

The in-house developed (this study) 2D gamma evaluation software was validated against available dose evaluation programs (Doselabs and Omnipro-I'mRT, IBA Dosimetry). The cacluation time for the comparison in both 2D and 3D was decreased greatly by using a defined search range, but no other methods for decrease in calcualtion time were implemented.

A statistical evaluation method ( $\chi^2$ -test) was developed, but further evaluation is needed to conclude the value of this statistical method in a clinical setting. The advantage of the  $\chi^2$ -test is that it is directly related to the significance of the observed deviations and the actual uncertainties present during measurements. It should be noted that the proposed standard deviations needed to detect certain errors could be small, however one can of course turn this question around and ask if it is acceptable to have such large criteria in positioning (3-5 mm) with the gamma evaluation. Further developments of the  $\chi^2$ -test would be interesting, both in a clinical setting based on true measurement uncertainties and for evaluation of 3D dose distributions.

With the use of synthetic dose distributions one can implement known errors. Together with the simulated measurements this tells us how the errors will be present in a clinical setting. This indicates what experimental data would look like, and if errors existed within a dose distribution if they would be detected. It was also shown that the spatial resolution of the detector introduces additional uncertainties in the evaluation results (Figure [4.4](#page-36-0) and [4.5\)](#page-36-1). One way to avoid these uncertainties is to convolve the evaluated (calculated) distribution with the spatial response function of an ionization chamber before the evaluation. The simulated measurements of any detector array could be implemented as long as the spatial response function and position of the detectors are known.

The developed software (Progg) is still under development but can at present be use for example when validating other comparison software to ensure that the software calculations are correctly. The program is also adjustable and can be programmed for certain needs for example in research.

## Bibliography

- <span id="page-44-2"></span>[1] A. Brahme. Optimization of stationary and moving beam radiation therapy techniques. Radiotherapy and Oncology, 12(2):129–140, 1988.
- <span id="page-44-5"></span>[2] CERR. Web page: [http://radium.wustl.edu/cerr/.](http://radium.wustl.edu/cerr/)
- <span id="page-44-7"></span>[3] M. Chen, W. Lu, Q. Chen, K. Ruchala, and G. Olivera. Efficient gamma index calculation using fast Euclidean distance transform. Physics in Medicine and Biology, 54(7):2037–2047, 2009.
- <span id="page-44-8"></span>[4] DCMTK. Web page: [http://dicom.offis.de/dcmtk.php.en/.](http://dicom.offis.de/dcmtk.php.en/)
- <span id="page-44-6"></span>[5] Doselabs. Web page: [http://doselab.sourceforge.net/.](http://doselab.sourceforge.net/)
- <span id="page-44-1"></span>[6] Surveillance Epidemiology and End Results (SEER). Web page: [http://seer.cancer.gov/.](http://seer.cancer.gov/)
- <span id="page-44-3"></span>[7] G.A. Ezzell, J.M. Galvin, D. Low, J.R. Palta, I. Rosen, M.B. Sharpe, P. Xia, Y. Xiao, L. Xing, and C.X. Yu. Guidance document on delivery, treatment planning, and clinical implementation of IMRT: Report of the IMRT subcommittee of the AAPM radiation therapy committee. Medical Physics, 30(8):2089–2115, 2003.
- <span id="page-44-0"></span>[8] V. Gates, E. Kangaroo, M. Roachcock, and WC Gall. Stuperspace. Physica D: Nonlinear Phenomena, 15(1-2), 1985.
- <span id="page-44-4"></span>[9] W.B. Harms Sr, D.A. Low, J.W. Wong, and J.A. Purdy. A software tool for the quantitative evaluation of 3D dose calculation algorithms. Medical Physics, 25(10):1830–1836, 1998.
- <span id="page-44-10"></span>[10] J. Herzen, M. Todorovic, F. Cremers, V. Platz, D. Albers, A. Bartels, and R. Schmidt. Dosimetric evaluation of a 2D pixel ionization chamber for implementation in clinical routine. Physics in Medicine and Biology, 52(4):1197–1208, 2007.
- <span id="page-44-9"></span>[11] IBA Dosimetry I'mRT-MatriXX. Brochure: [http://www.iba-dosimetry.com/Home.957.0.html.](http://www.iba-dosimetry.com/Home.957.0.html)
- <span id="page-45-10"></span>[12] IBA Dosimetry OmniPro-I'mRT. Web page: [http://scanditronix-wellhofer.com/ OmniPro-I-m-i-RT-i.453.0.html.](http://scanditronix-wellhofer.com/OmniPro-I-m-i-RT-i.453.0.html)
- <span id="page-45-4"></span>[13] ICRU, International Commission on Radiation Units and Measurements. ICRU 50: Prescribing, Recording, and Reporting Photon Beam Therapy. ICRU Publications, Bethesda, MD, USA, 1993.
- <span id="page-45-5"></span>[14] ICRU, International Commission on Radiation Units and Measurements. ICRU 62: Prescribing, Recording, and Reporting Photon Beam Therapy (Supplement to ICRU Report 50). ICRU Publications, Bethesda, MD, USA, 1998.
- <span id="page-45-6"></span>[15] International Atomic Energy Agency. Transition from 2-D Radiotherapy to 3-D Conformal and Intensity Modulated Radiotherapy. IAEA-TECDOC-1588, 2008.
- <span id="page-45-11"></span>[16] S.B. Jiang, G.C. Sharp, T. Neicu, R.I. Berbeco, S. Flampouri, and T. Bortfeld. On dose distribution comparison. Physics in Medicine and Biology, 51(4):759–776, 2006.
- <span id="page-45-12"></span>[17] T. Ju, T. Simpson, J.O. Deasy, and D.A. Low. Geometric interpretation of the  $\gamma$  dose distribution comparison technique: Interpolation-free calculation. Medical Physics, 35(3):879–887, 2008.
- <span id="page-45-7"></span>[18] D.A. Low and J.F. Dempsey. Evaluation of the gamma dose distribution comparison method. Medical Physics, 30(5):2455–2464, 2003.
- <span id="page-45-0"></span>[19] D.A. Low, W.B. Harms, S. Mutic, and J.A. Purdy. A technique for the quantitative evaluation of dose distributions. Medical Physics, 25(5): 656–661, 1998.
- <span id="page-45-3"></span>[20] P. Metcalfe, T. Kron, and P. Hoban. The Physics of Radiotherapy X-Rays and Electrons. Medical Physics Publishing, Madison, 2007. ISBN 978-1-930524-36-1.
- <span id="page-45-8"></span>[21] J.M. Moran, J. Radawski, and B.A. Fraass. A dose gradient analysis tool for IMRT QA. Journal of Applied Clinical Medical Physics, 6(2): 62–73, 2005.
- <span id="page-45-9"></span>[22] R.F. Mould. Introductory Medical Statistics, Third Edition. Medical Physics Publishing, London, 1998. ISBN 0-7503-513-4.
- <span id="page-45-1"></span>[23] International Commission on Radiological Protection (ICRP). Web page: [http://www.icrp.org/.](http://www.icrp.org/)
- <span id="page-45-2"></span>[24] U. Ringborg, D. Bergqvist, B. Brorsson, E. Cavallin-ståhl, J. Ceberg, N. Einhorn, J. Frödin, J. Järhult, G. Lamnevik, C. Lindholm, et al. The Swedish Council on Technology Assessment in Health Care (SBU)

Systematic Overview of Radiotherapy for Cancer including a Prospective Survey of Radiotherapy Practice in Sweden 2001–Summary and Conclusions. Acta Oncologica, 42(5-6):357–365, 2003.

- <span id="page-46-0"></span>[25] Socialstyrelsen (SOS). Web page: [http://www.socialstyrelsen.se/.](http://www.socialstyrelsen.se/)
- <span id="page-46-5"></span>[26] E. Spezi and D.G. Lewis. Gamma histograms for radiotherapy plan evaluation. Radiotherapy and Oncology, 79(2):224–230, 2006.
- <span id="page-46-4"></span>[27] M. Stock, B. Kroupa, and D. Georg. Interpretation and evaluation of the  $\gamma$  index and the  $\gamma$  index angle for the verification of IMRT hybrid plans. Physics in Medicine and Biology, 50(3):399–411, 2005.
- <span id="page-46-2"></span>[28] H. Svensson and T.R. Möller. Developments in Radiotherapy. Acta Oncologica, 42(5-6):430–442, 2003.
- <span id="page-46-6"></span>[29] M. Wendling, L.J. Zijp, L.N. McDermott, E.J. Smit, J.J. Sonke, B.J. Mijnheer, and M. Herk. A fast algorithm for gamma evaluation in 3D. Medical Physics, 34(5):1647–1654, 2007.
- <span id="page-46-1"></span>[30] World Health Organisation (WHO). Web page: [http://www.who.int/.](http://www.who.int/)
- <span id="page-46-3"></span>[31] P.C. Williams. IMRT: delivery techniques and quality assurance. British Journal of Radiology, 76(911):766–776, 2003.

## <span id="page-47-0"></span>Appendix A

## Matlab Code

## <span id="page-47-1"></span>A.1 First 2D Gamma Evaluation Function

```
1 function G = \text{gamma2d}(A1, A2, DTA, dosed)2 %This functions does a gamma evaluation out of the two 2D
     i n p u t m a t r i c e s
3 %DTA should be specified in mm, ex 3mm, and dose should be
     sp e c i fi e d in \%,
4 %ex 3% i s 0 . 0 3
5 \text{ size } l = size(A1);6 size 2 = size (A2);7 %dosed = dosed ∗max(A1 ( : ) ) ;
8 % maxDoseA1 = max(A1(:));
9 % maxDoseA2 = max(A2(:));
10 % A1 = A1 / maxDoseA1 ;
11 % A2 = A2 / maxDoseA2 ;
12
13 G=zeros (size1);
14 Ga=zeros(size1);15 if size 1 = size 216 tic
17 for i = 1: size 1 (1)18 for j = 1: size 1 (2)19 for k = 1: size 1 (1)20 for l = 1: size 1 (2)21 r2 = (i-k)^2+(j-1)^2;22 d2 = (A1(i,j)−A2(k, l)) ^ 2; %Reference −
                        Ev al u a t e d .
23 Ga(k, l) = r2/(DTA^2) + d2/dosed^2;24 end
25 end
26 G(i,j)=min(min(Ga));
27 end
28 end
```

```
29 G = \operatorname{sqrt}(G);30 toc \%prints\ the\ total\ time\ for\ the\ gamma\ evaluations.31 else
32 fprintf=('Matrix_size_does_not_agree\n');
33 end
```
## <span id="page-48-0"></span>A.2 Improved 2D Gamma Evaluation Function with Gamma Angle

```
1 function [G, gammaAngle] = gamma2dnewandgammamaangle (Reference), Evaluated, DTA, dosed, minLim, localorglobal)
   \% This functions does a gamma evaluation out of the two 2D
       i n p u t m a t r i c e s
3 %The resolution of the 2D input matrices should be in mm.
       They should be
   4 %s p a t i a l l y matched b e f o r e runn ing t h i s f u n c t i o n and have t he
        same s i z e .
   5 %DTA s h o ul d be s p e c i f i e d in mm, ex 3mm, and d o se s p e c i f i e d
       in %, ex 3% is 0.03
6 %minLim is the minimum tolerance and can be set to zero it
       should also be
7 %s p e c i f i e l d in %, ex 5% i s i s 0 . 0 5 .
  size 1 = size (Reference)\text{size 2} = \text{size} (\text{Evaluate})10 %dosed = dosed*max(Reference(:));%Defines the global gamma
11 minLim = minLim*\max(\text{Reference}(:));
12 %G = z e r o s ( s i z e 1 ) ;
13 %gammaAngle = zeros(size1):
14 searchRange = round(3*DTA+1);
15
_{16} if size 1 = size217 tic
18 %This parts adds a "border" around both input matrices
            so that the gamma
19 %evaluation can be done for all pixels
20 tempReference = \mathbf{zeros}( \text{size} 1 + \text{searchRange} * 2);21 tempReference (searchRange +1: size 1 (1) + searchRange,
            searchRange +1: size 1 (2) + searchRange) = Reference;tempEvaluate d = zeros ( size 2 + searchRange * 2);23 tempEvaluated (searchRange +1: size 1 (1) + searchRange,
            searchRange +1: size1 (2) + searchRange) = Evaluate1;R eference = tempReference;
25 Evaluated = tempEvaluated;
26 G = \mathbf{zeros}(\mathbf{size}(\mathbf{Reference}))._{27} gammaAngle = zeros (size (Reference));
28
29 % defines the global or local criteria
30 if strcmpi (localorglobal, 'global')
```

```
31 dosed = zeros (size (Reference)) + dosed *max(
                 Reference (:) ) :
32 elseif strcmpi (localorglobal, 'local')
33 \qquad \qquad \text{dosed} = \text{Reference} \quad \text{*dosed};
34 end
<sup>35</sup> %Create the DTAsearch range and the DTAMatrix
36 %The DTAMatrix is the same for each evaluated pixel
37 \quad \text{DTAMatrix} = \text{zeros}(2* \text{searchRange} + 1, 2* \text{searchRange} + 1);38 %Sets the center position to 1
39 DTAMatrix (searchRange+1, searchRange+1) = 1;
40 %DTAMatrixSave = bw d i s t (DTAMatrix ) ;
41 %Calulates the euclidean distance to all points from the
             center point,
42 %d i v i d e s w i t h DTA−c r i t e r i o n and q u a d r a t e s t h i s m a t r ice .
43 DTAMatrix = (bwdist(DTAMatrix)/DTA). ^ 2;
44
45 positionAngle = \mathbf{zeros}(\text{size}(\text{Reference}));
46 X = \mathbf{zeros}(\text{size}(\text{positionAngle})).Y = \mathbf{zeros}(\text{size}(\text{positionAngle})).48 Size = (2*searchRange+1);49
50 X(1:Size, round(Size / 2)) = 1;51 Y(round(Size / 2), 1: Size) = 1;
52 \qquad X = \text{bwdist}(X);
53 \qquad Y = b \text{wdist}(Y);
54 X(:,1:round(Size / 2)) = X(:,1:round(Size / 2))*-1;55 Y(round(Size / 2): Size,:) = Y(round(Size / 2): Size,:) *-1;
56 Angle = (\text{atan2}(Y, X) / \text{pi} * 180);57
58 %D efines the vectors for dose difference calculation
\alpha x = -(\mathrm{searchRange}) : 1 : (\mathrm{searchRange});
60 y = -(\text{searchRange}) : 1 : (\text{searchRange});
61
62
63 for i = \text{searchRange}+1:\text{size1}(1) + \text{searchRange}64 for j = \text{searchRange} + 1: \text{size} 1(2) + \text{searchRange}65
\begin{array}{cc} \text{if} \quad \text{Reference} \quad (i, j) \leq \text{minLim} \ \ \% This \quad part \quad skip \quad s \end{array}u n e s s e c a ry " p i x e l s
67 G( i , j ) = 0;
68 c o n ti n u e
69 end
70
10^{71} doseDiffSave = ((Reference (i, j)-Evaluated (i+x, j+
                     y ) ) ) ;%/ dosed ) . ^ 2 ;
172 \text{ doseDiff} = (doseDiffSave./dosed(i,j)). ^ 2;
73
74 %The Gamma m a t r ice
Ga = DTAMatrix + doseDiff;
```
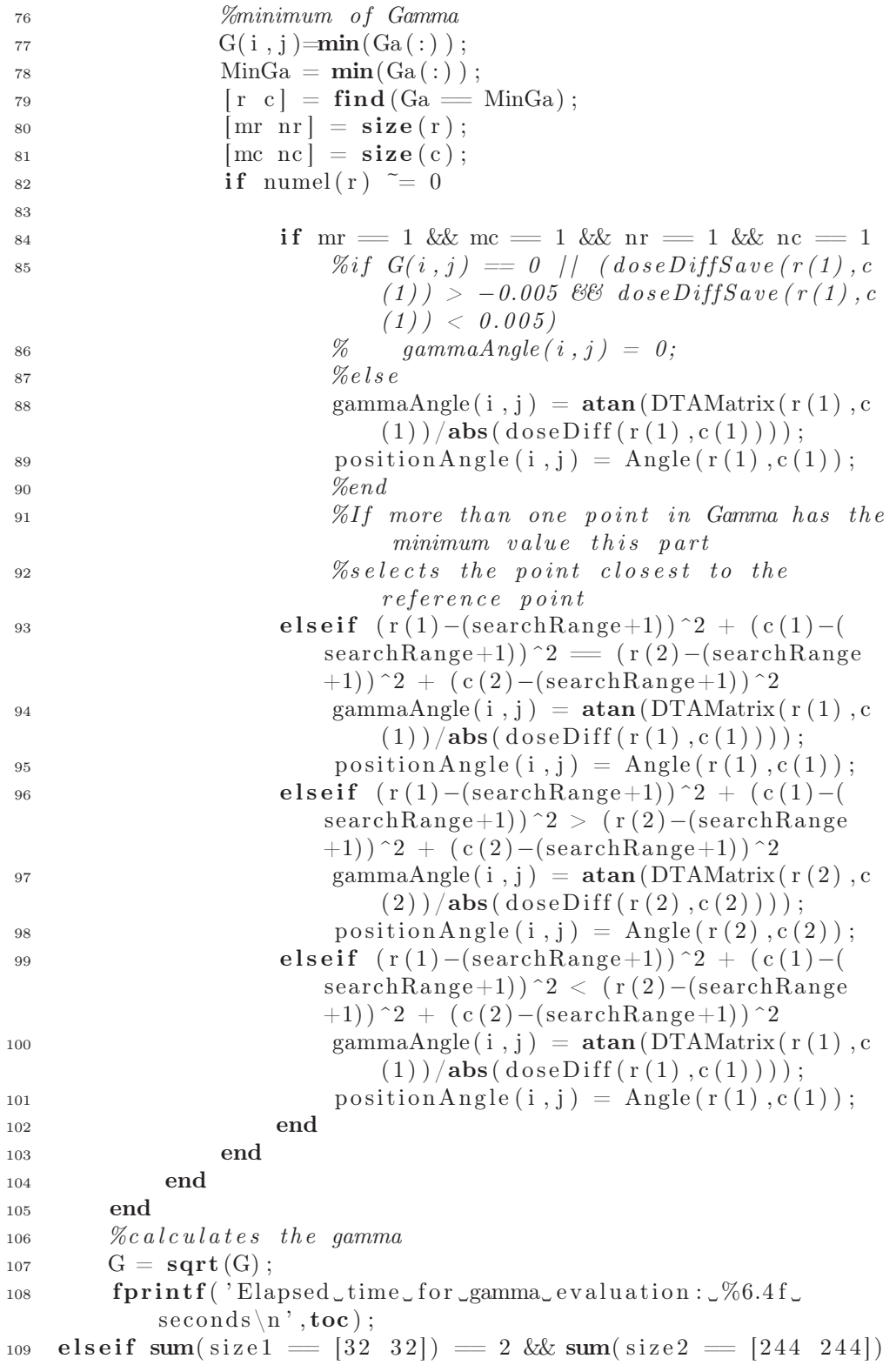

```
= 2110 tic;
111 matrixxpos = 122 + 10*[-11.810 -11.048 -10.286 -9.524]-8.762 -8.000 -7.239 -6.477 -5.715 -4.953 -4.191-3.429 -2.667 -1.905 -1.143 -0.381 0.380 1.142 1.9042. 6 6 6 3. 4 2 8 4. 1 9 0 4. 9 5 2 5. 7 1 4 6. 4 7 6 7. 2 3 7 7. 9 9 9
            8.761 9.523 10.285 11.047 11.809];
_{112} matrixxpos = round(matrixxpos);
113 G = \text{zeros} (32, 32);
114 gammaAngle = \text{zeros}(32,32);
115
116 tempEvaluated = \mathbf{zeros}( \text{size} 2 + \text{searchRange} * 2 );
117 tempEvaluated (searchRange +1: size 2 (1) + searchRange,
            searchRange+1: size2 (2) + searchRange) = Evaluate1;118
119 Evaluated = tempEvaluated;
120
121 if strcmpi (localorglobal, 'global')
122 dosed = zeros (size (Reference)) + dosed *max(
                Reference (:) ) ;
123 elseif strcmpi (localorglobal, 'local')
124 dosed = Reference *dosed;
125 end
126
127 position Angle = zeros (size (Reference));
128 X = \mathbf{zeros}(\text{size}(\text{positionAngle}));129 Y = \text{zeros}(size(positionAngle));130 Size = (2*searchRange+1);131
132 X(1:Size, round(Size / 2)) = 1;_{133} Y(round(Size/2), 1: Size) = 1;
134 \quad X = \text{bwdist}(X);
135 \qquad Y = \text{bwdist}(Y);
136 X(:,1:round(Size / 2)) = X(:,1:round(Size / 2))*-1;137 Y(round(Size / 2) : Size, : ) = Y(round(Size / 2) : Size, : ) * -1;138 Angle = (\text{atan2}(Y, X) / \text{pi} * 180);
139
140
<sup>141</sup> %Create the DTAsearch range and the DTAMatrix
<sup>142</sup> %The DTAMatrix is the same for each evaluated pixel
143 DTAMatrix = \mathbf{zeros}(2*\mathrm{searchRange}+1,2*\mathrm{searchRange}+1);<sup>144</sup> %Sets the center position to 1
145 DTAMatrix (searchRange+1, searchRange+1) = 1;
146 %DTAMatrixSave = bw d i s t (DTAMatrix ) ;
147 %Calulates the euclidean distance to all points from the
             c e n t e r p o i n t
<sup>148</sup> %and divides with DTA and quadrates this matrice.
149 DTAMatrix = (bwdist(DTAMatrix)/DTA). ^ 2;
150
```

```
<sup>151</sup> %Defines the vectors for dose difference calculation
x = -(\text{searchRange}) : 1 : (\text{searchRange});
_153 \qquad y = -(\text{searchRange}):1:(\text{searchRange});154 for i = 1:32155 for j = 1:32<sup>156</sup> if Reference (i, j) < minLim %This part skips "
                        u n e s s e c a ry " p i x e l s
157 G(i,j) = 0;158 continue
159 end
160
161 doseDiffSave = ((Reference (i, j)–Evaluated (
                        matrix x pos(i) + searchRange+x, matrix x pos(j) +searchRange+y ) ) ) ;%/ dosed ) . ^ 2 ;
162 d o s e Di f f = ( d o s eDi f f S a v e . / dosed ( i , j ) ) . ^ 2 ;
163
164 \text{ Ga} = \text{DTAMatrix} + \text{doseDiff};165 %minimum o f Gamma
166 G(i, j) = min(Ga(:));167 \qquad \qquad \text{MinGa} = \min(Ga(:));
\lceil r \ r \rceil = \text{find} (\text{Ga} \equiv \text{MinGa}) ;\begin{array}{rcl} \text{169} \\ \text{169} \end{array} [mr nr] = \text{size}(r);
\begin{aligned} \text{170} \quad \text{I} \quad \text{170} \quad \text{I} \quad \text{I} \quad \171 if numel(r) \tilde{ } = 0172 if mr = 1 & mr = 1 & mr = 1 & m = 1\%if \ G(i,j) = 0 \ \ | \ \ | \ \ (doseDiffSave\ (r(1)\, ,c(1)) > -0.005 & dose Diff Save (r(1), c
                                  (1)) < 0.005)
\% gammaAngle(i,j) = 0;
175 \% e l s e
\text{gamma}(\mathbf{r}(1), \mathbf{r}) = \text{atan}(\text{DTAMatrix}(\mathbf{r}(1)), \mathbf{c})(1) ) / abs ( dose Diff (r(1),c(1) ) ) ;
177 position Angle (i, j) = Angle (r(1), c(1));
178 %end
<sup>179</sup> <sup>179</sup> <i>nore than one point in Gamma has the
                                   minimum value this part
<sup>180</sup> <sup>%s e lects the point closest to the</sup>
                                  r e f e r e n c e p o i n t
181 elseif (r(1) - (searchRange+1))^2 + (c(1) - (searchRange+1)<sup>2</sup> = (r(2)-(searchRange)+1)) ^2 + (c(2) –(searchRange+1)) ^2
_{182} gammaAngle(i,j) = \text{atan}(DTAMatrix(r(1)),c)(1) ) / abs ( dose Diff (r(1),c(1) ) ) ;
183 position Angle (i, j) = \text{Angle}(r(1), c(1));184
185 elseif (r(1) - (searchRange+1))^2 + (c(1) - (searchRange+1)) \hat{2} > (r(2) - (searchRange))(+1)) 2 + (c(2) - (searchRange+1))^2186 gammaAngle (i, j) = \text{atan}(DTAMatrix(r(2)), c)
```

```
( 2 ) ) / <b>abs</b> ( doseDiff(r ( 2 ), c ( 2 ) ) );
187 \quad \text{positionAngle}(i,j) = \text{Angle}(r(1),c(1));188
189 elseif (r(1) - (searchRange+1))^2 + (c(1) - (searchRange+1)) ^2 < (r(2)-(searchRange
                          (+1)) 2 + (c(2) - (searchRange+1))^2190 gammaAngle (i, j) = \text{atan}(DTAMatrix(r(1)), c)(1) ) / abs ( dose Diff (r(1),c(1) ) ) ;
_{191} position Angle (i,j) = Angle (r(1), c(1));
192
193 end
194 end
195 end
196 end
197 G = \operatorname{sqrt}(G);
198 fprintf ('Elapsed time for <u>gamma</u> evaluation: \%6.4 f\text{seconds}\n\backslash n, \text{toc});
199 else
200 fprintf ( 'Matrix sizes does not agree \langle n' \rangle201 end
202 %Removes the added border
_{203} if size 1 = size 2_{204} G(1:searchRange ,:) = [];
205 G(:,1:\text{searchRange}) = [];
206 G( size 1 (1) + 1: size 1 (1) + search Range \langle : \rangle = | \cdot |;
207 G(:, size 1 (2) + 1: size 1 (2) + search Range = [ ;
208 gammaAngle (1:searchRange, :)= [ ];
209 gammaAngle (:, 1 : searchRange) = [];
210 gammaAngle (size 1 (1) +1: size 1 (1) +search Range \langle : \rangle = [];
gammaAngle (:, size 1 (2) + 1: size 1 (2) + search Range ) = [];
_{212} position Angle (1:search Range, :) = [];
_{213} positionAngle (:,1:searchRange) = [];
_{214} positionAngle (size1(1)+1:size1(1)+searchRange ,:) = [];
215 position Angle (:, size1(2) + 1: size1(2) + searchRange) = [];
216 end
217 %f i g u r e
218 \%ima qesc (position Angle)219 %colormap ( ' j e t ' )
220 %c o l o r b a r
```
### <span id="page-53-0"></span>A.3 3D Gamma Evaluation Function

- 1 **function**  $G = \text{gamma}(R)$  Reference, Evaluated, DTA, dosed, minLim,  $localorglobal)$
- <sup>2</sup> *%Th is f u n c t i o n s d oes a gamma e v a l u a t i o n ou t o f t h e two 3D*  $in put$  matrices
- 3 *%The resolution of the 3D input matrices should be in mm.*
- <sup>4</sup> *%DTA s h o ul d be s p e c i f i e d in mm, ex 3mm, and d o se s p e c i f i e d in %, ex 3% is 0.03*

```
5 %minLim is the minimum tolerance and can be set to zero.
\delta size 1 = size (Reference);
   size 2 = size (Evaluate 1);8 %dosed = dosed ∗max( Re fe rence ( : ) ) ;% D e f i n e s t h e g l o b a l gamma
9 \text{ G} = \text{zeros}( \text{size} 1);_{10} minLim = minLim*max(Reference(:));
11 %DTAdist = z e r o s ( s i z e 1 ) ;
12 \% gammaAngle = zeros (size 1);13 searchRange = round(DTA+1);
14 wBar = waitbar (0, 'Calculating\_gamma\_evaluation ... ');_{15} total = size1(1);
_{16} iter = 0;
17 %Create the DTAsearch range and the DTAMatrix
18 %The DTAMatrix is the same for each evaluated pixel
19 DTAMatrix = zeros ( 2∗ searchRange +1,2∗ searchRange +1,2∗
       searchRange+1;
20 %Sets the center position to 1
21 DTAMatrix (searchRange+1, searchRange+1, searchRange+1) = 1;
22 %DTAMatrixSave = bw d i s t (DTAMatrix ) ;
<sup>23</sup> %Calulates the euclidean distance to all points from the
       c e n t e r p o i n t
24 %and divides with DTA and quadrates this matrice.
25 DTAMatrix = (bwdist(DTAMatrix)/DTA). ^ 2;
26 if size 1 = size 227
28 tempReference = \mathbf{zeros}( size 1 + searchRange * 2);29 tempReference (searchRange +1: size 1 (1) + searchRange,
            searchRange+1: size1(2) + searchRange, searchRange+1:size 1 (3) + searchRange = Reference;
30 tempEvaluated = \mathbf{zeros}( \text{size} 2 + \text{searchRange} * 2);31 tempEvaluated (searchRange + 1: size 1 (1) +searchRange,
            searchRange+1:size1(2)+searchRange,searchRange+1:
            size 1 (3) + searchRange) = Evaluated;32 Reference = tempReference;
33 Evaluated = tempEvaluated ;
34 \text{ } G = \text{zeros}(\text{size}(\text{Reference}));35
36 if strcmpi (localorglobal, 'global')
37 \text{ closed} = \text{zeros}(\text{size}(\text{Reference})) + \text{closed} * \text{max}(Reference (:) ) :
38 elseif strcmpi (localorglobal, 'local')
39 dosed = Reference *dosed;
40 end
41 %Defines the vectors for dose difference calculation
42 end
x = -(\text{searchRange}) : 1 : (\text{searchRange});
y = -(\text{searchRange}) : 1 : (\text{searchRange});
45 \quad z = -({\rm searchRange}) : 1 : ({\rm searchRange}) ;46
```

```
_{47} if size 1 = size248 tic
49 for i = searchRange+1: size1(1) + searchRange\mathfrak{so} for j = \text{searchRange} + 1: \text{size} 1(2) + \text{searchRange}51 for k = \text{searchRange} + 1: \text{size1}(3) + \text{searchRange}52 %dosed = max(max(Reference (:,:,k)))*dosed;
53 if Reference (i, j, k) < minLim %This part skips "
                    u n e s s e c a ry " p i x e l s
54 G(i,j,k) = 0;55 c o n ti n u e
56 end
57
158 doseDiffSave = ((Reference(i,j,k)–Evaluated(i+x,
                    j+y, k+z) ) ) ; \frac{\%}{\text{dosed}} ) . ^ 2;
59 \qquad \qquad \text{doseDiff} = (\text{doseDiffSave.}/\text{dosed(i,j,k)}).\text{^2};60
61 %The Gamma m a t r ice
Ga = DTAMatrix + doseDiff;63 %minimum o f Gamma
64 G(i, j, k) = min(Ga(:));65 end
66 %d i s p ( ' a ' )
67 end
68 iter = iter + 1;
69 waitbar (iter/total, wBar)
70 end
71 %c a l c u l a t e s t h e gamma
72
73 else
74 disp (\,{}^{\circ}A\,{}^{\circ})75 tic
\tau<sup>6</sup> resolution Diff = size2./size1;
77 \text{ } G = \text{zeros}(\text{size}1);78 RefposX = round ((1:size 1 (1))*resolution Diff (1));RefposY = round((1:size1(1))*resolutionDiff(2));80 RefposZ = round((1:size1(1))*resolutionDiff(3));81
\text{sempReference} = \text{zeros}( \text{size} 1 + 4);\text{tempReference} (1+2: \text{size} 1(1)+2,1+2: \text{size} 1(2)+2,1+2: \text{size} 1(3)+2) = Reference:
84 Reference = tempReference;
85
\text{sempEvaluated} = \text{zeros}( \text{size} 2 + \text{searchRange} * 2);\text{se} tempEvaluated (\text{searchRange}+1:\text{size }2(1)+\text{searchRange},
           searchRange +1: size2 (2)+searchRange, searchRange +1:
           size 2 (3) + searchRange = Evaluated;
88 Evaluated = tempEvaluated;
89 if strcmpi (localorglobal, 'global')
90 \text{dosed} = \text{zeros}(\text{size}(\text{Reference})) + \text{dosed}*\text{max}(
```
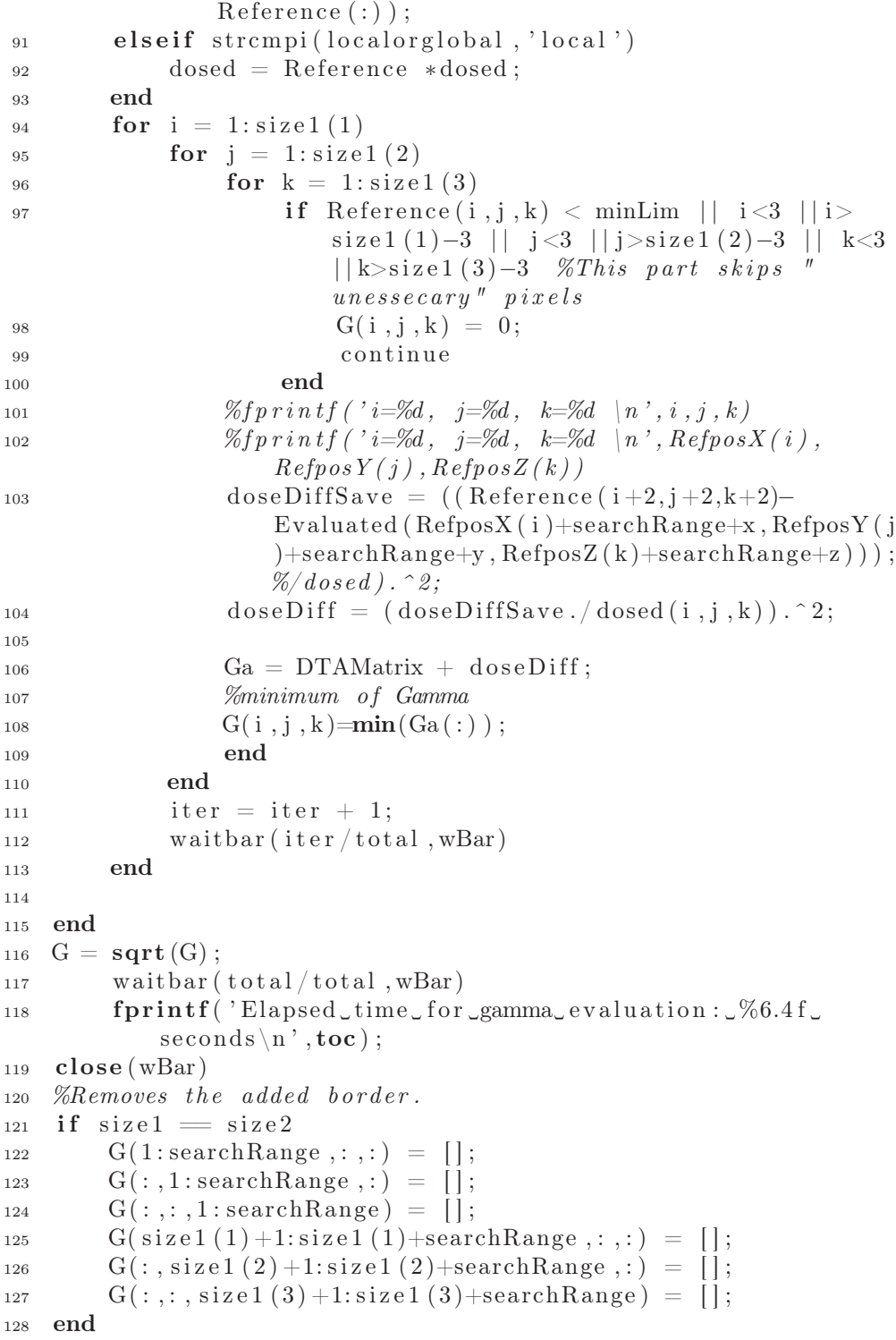

## <span id="page-57-0"></span>Appendix B

# Calculated Dose Distributions

All calculated dose distributions are presented visually here with 1 mm resolution. Scale is in Gy.

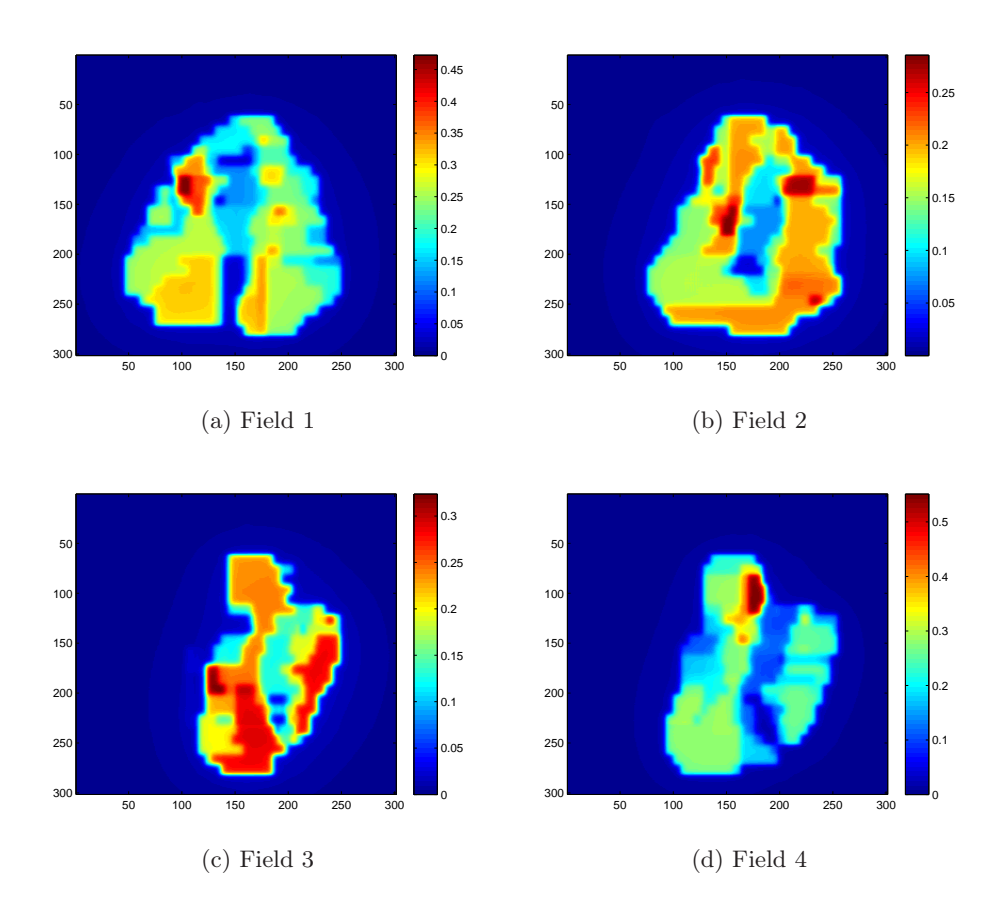

<span id="page-58-0"></span>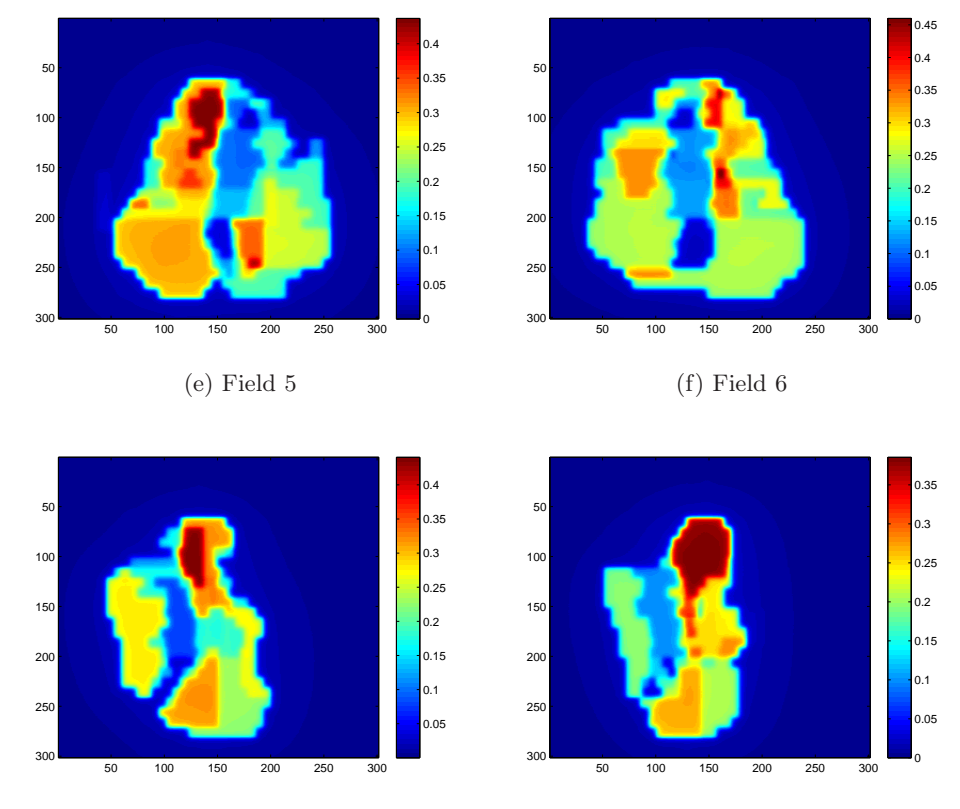

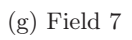

(h) Field 8

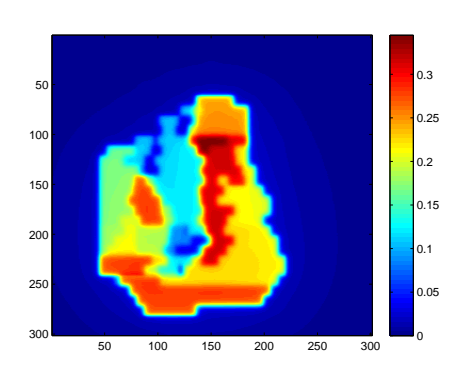

(i) Field 9 Figure B.1: Calculated fields from OMP, 1 mm resolution, scale in Gy.